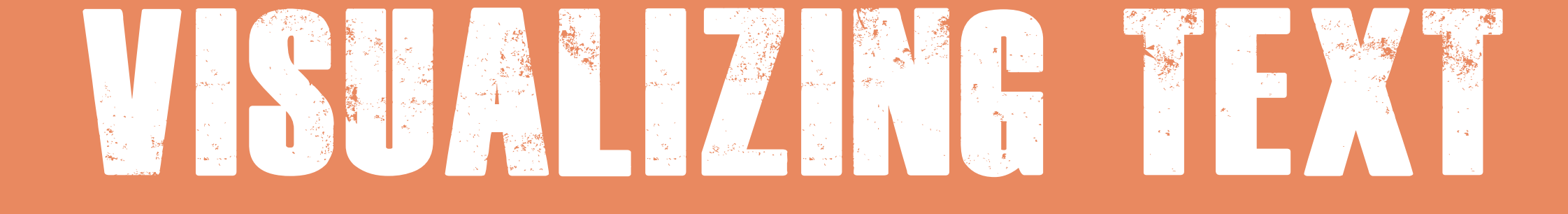

Slides adapted from Hendrik Strobelt, Irene Ross, Jeff Herr and Alex Lex

whether the tweet is positive, negative, or neutral. So far you've scraped:

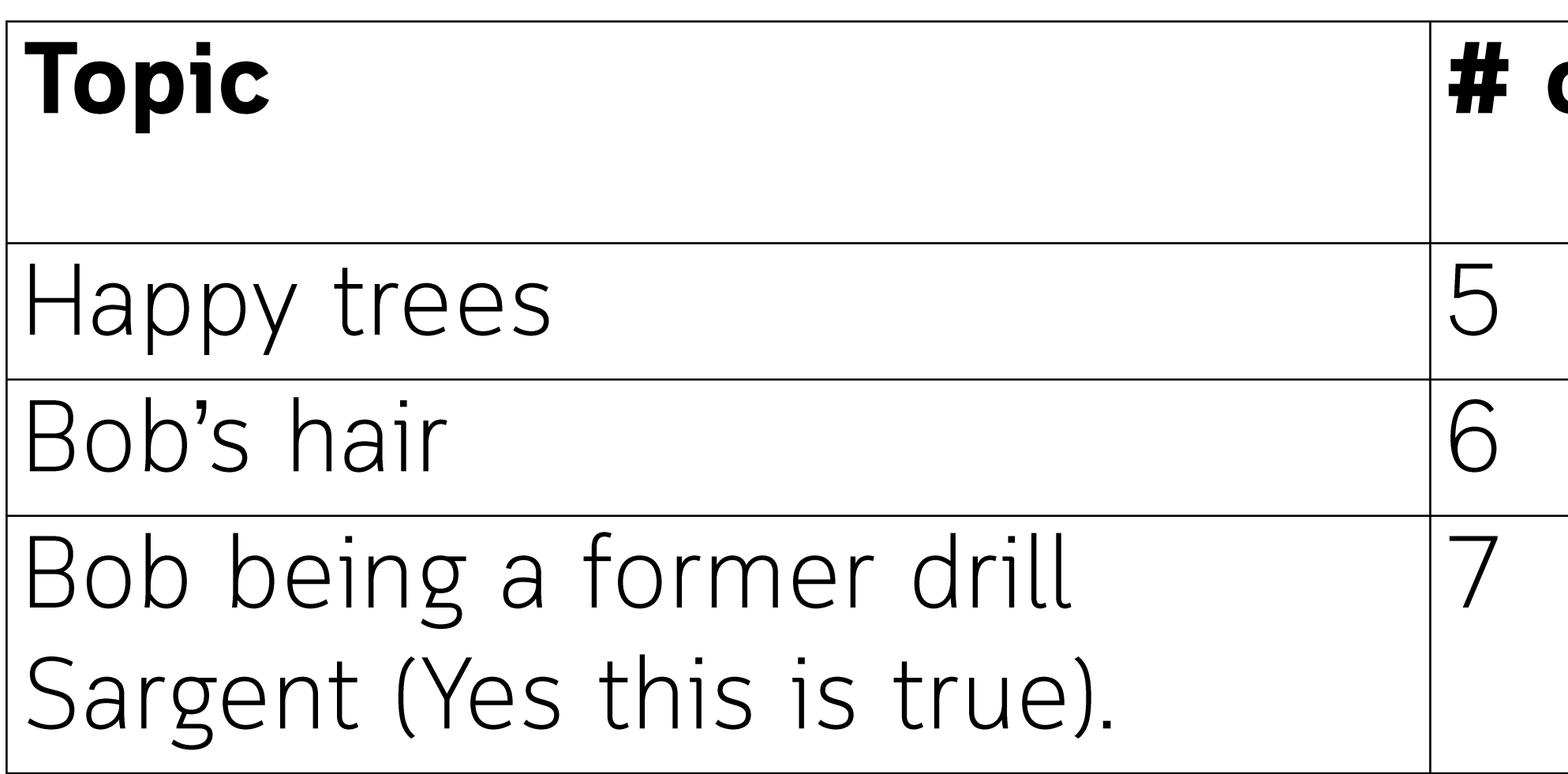

## You are scrapping twitter for tweets about **Bob Ross** to create a visualization communicating the time, number of retweets and

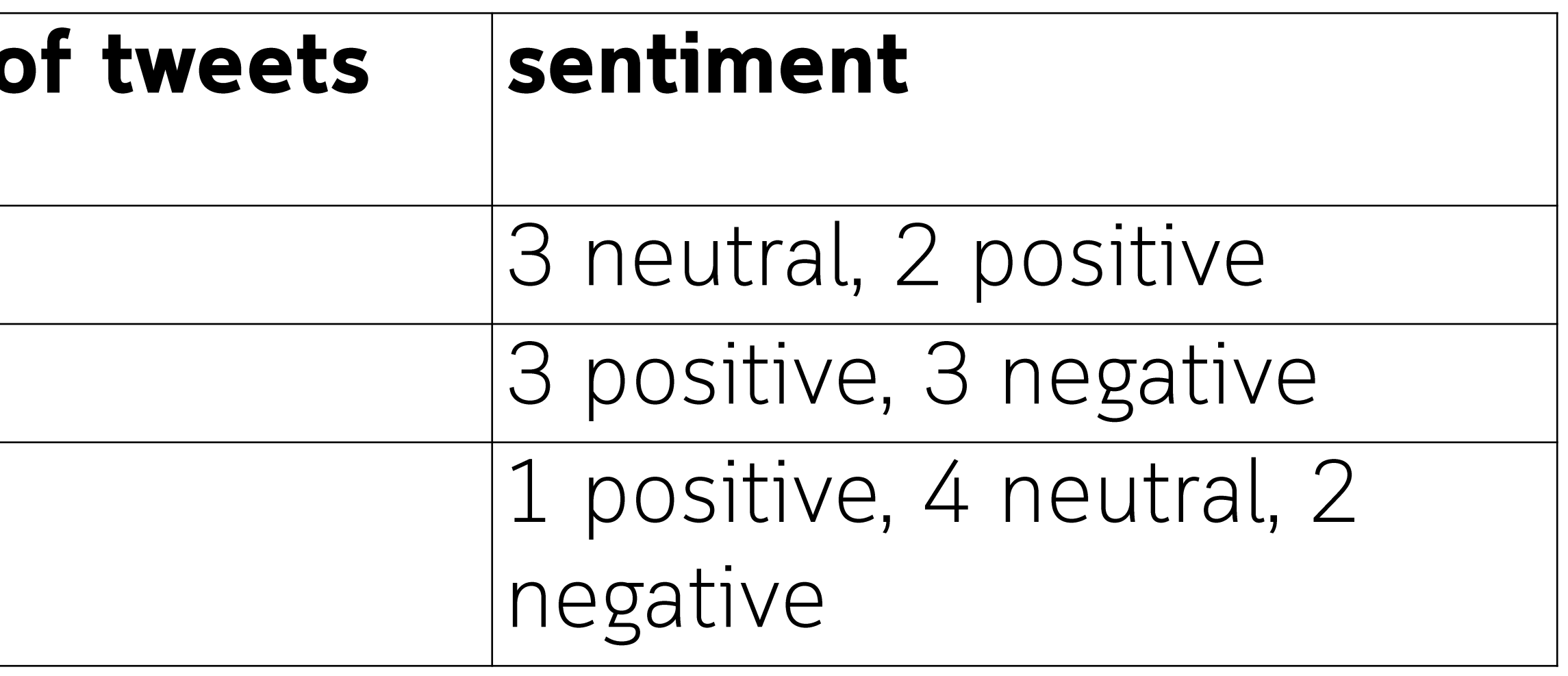

This captures the popularity of the content produced by or for a speaker, but not the popularity of their talk.

 $2016$   $\sqrt{ }$ 

### wattenberg

viegasf

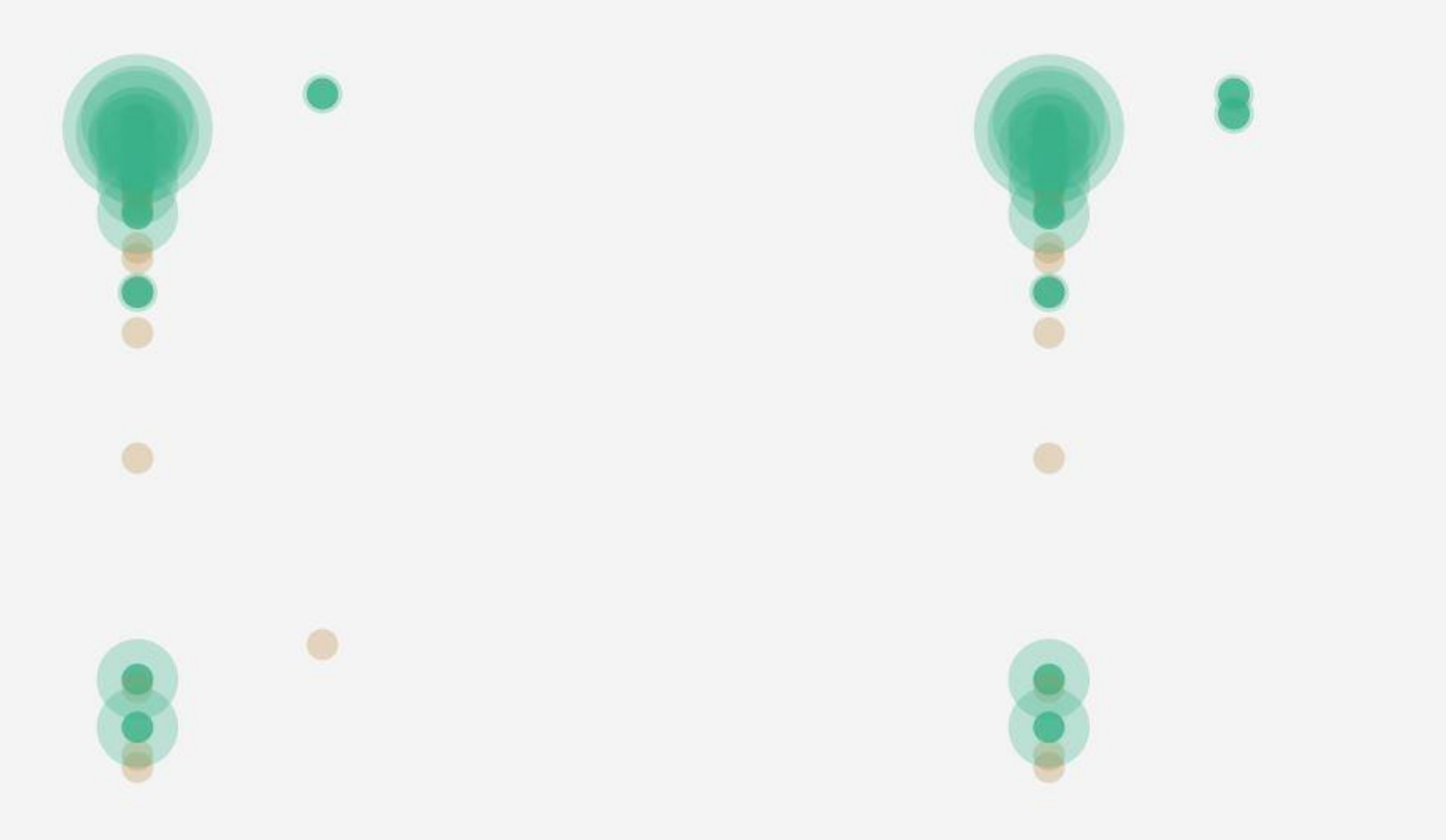

### http://vallandingham.me/openvis\_tweets/

day 1 day 2 day after

day 1 day 2 day after

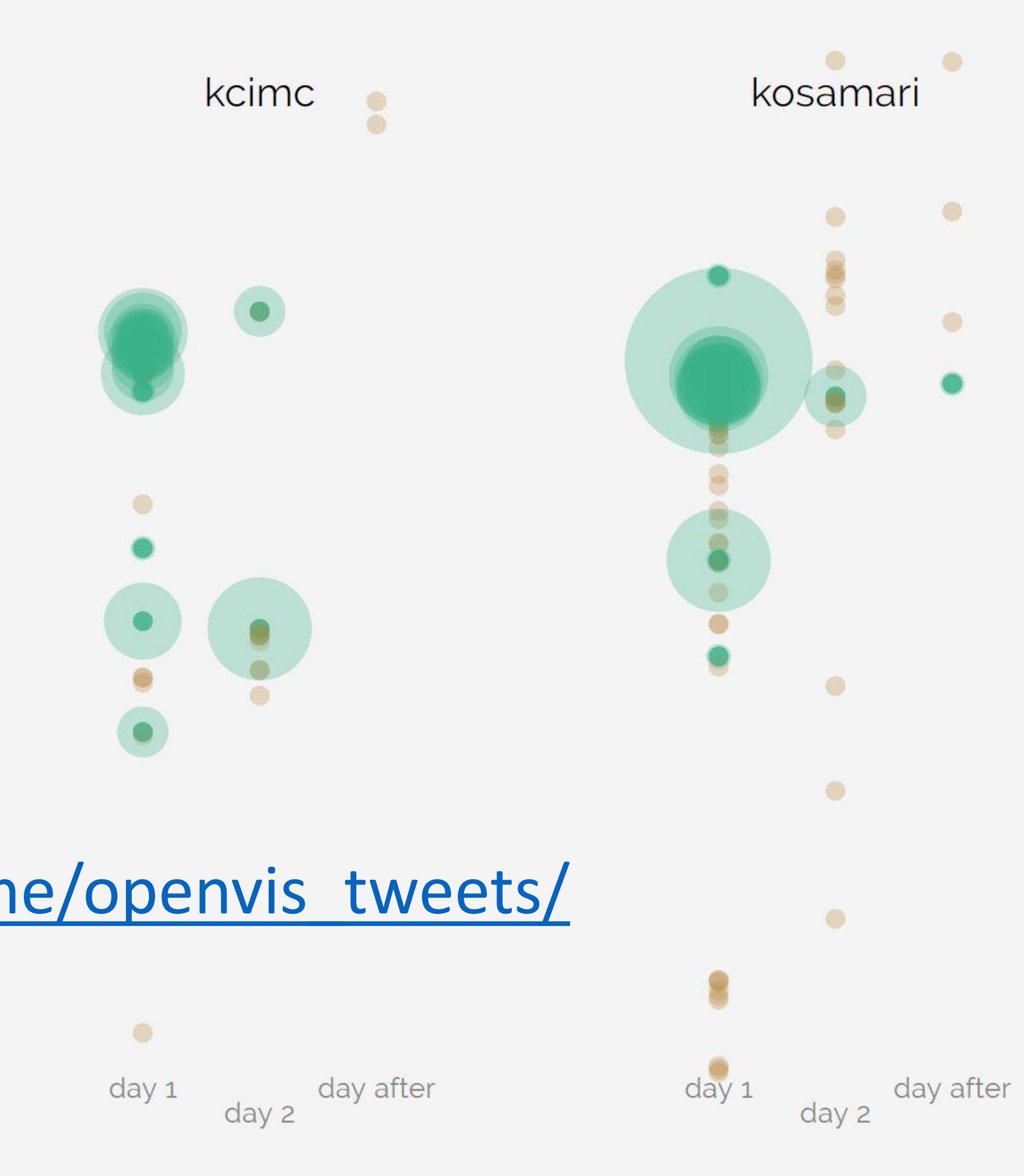

# Challenges of text and language abstract and unstructured

### **Structured Data**

- Graphs
- Tables

Video ImagesText

### **Unstructured Data**

### Text is semi-structured

- Grammatical rules
- linear perception
- 

### • Words → Sentences → Paragraphs → Documents

## **Text Unit Hierarchy**

### Level of detail that we can analyze in text

linguistic visualization

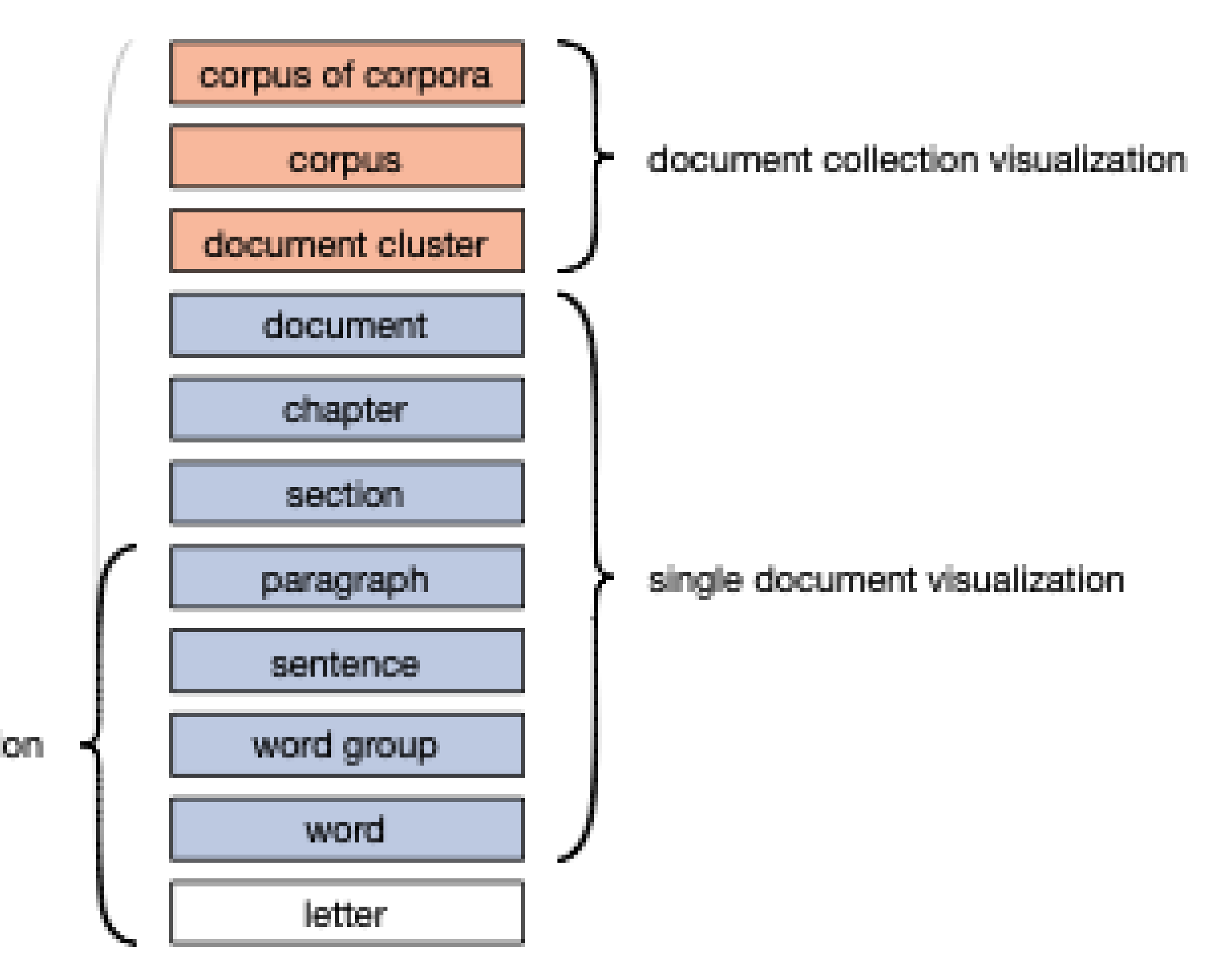

# • Extremely expressive for communicating complex ideas • different across population groups (countries, accents,

### Language **Main medium for communication**

- 
- More expressive than visualization
- religions,…)

# Why visualize text?

# Why Visualize Text?

### Worldwide Corporate Data Growth

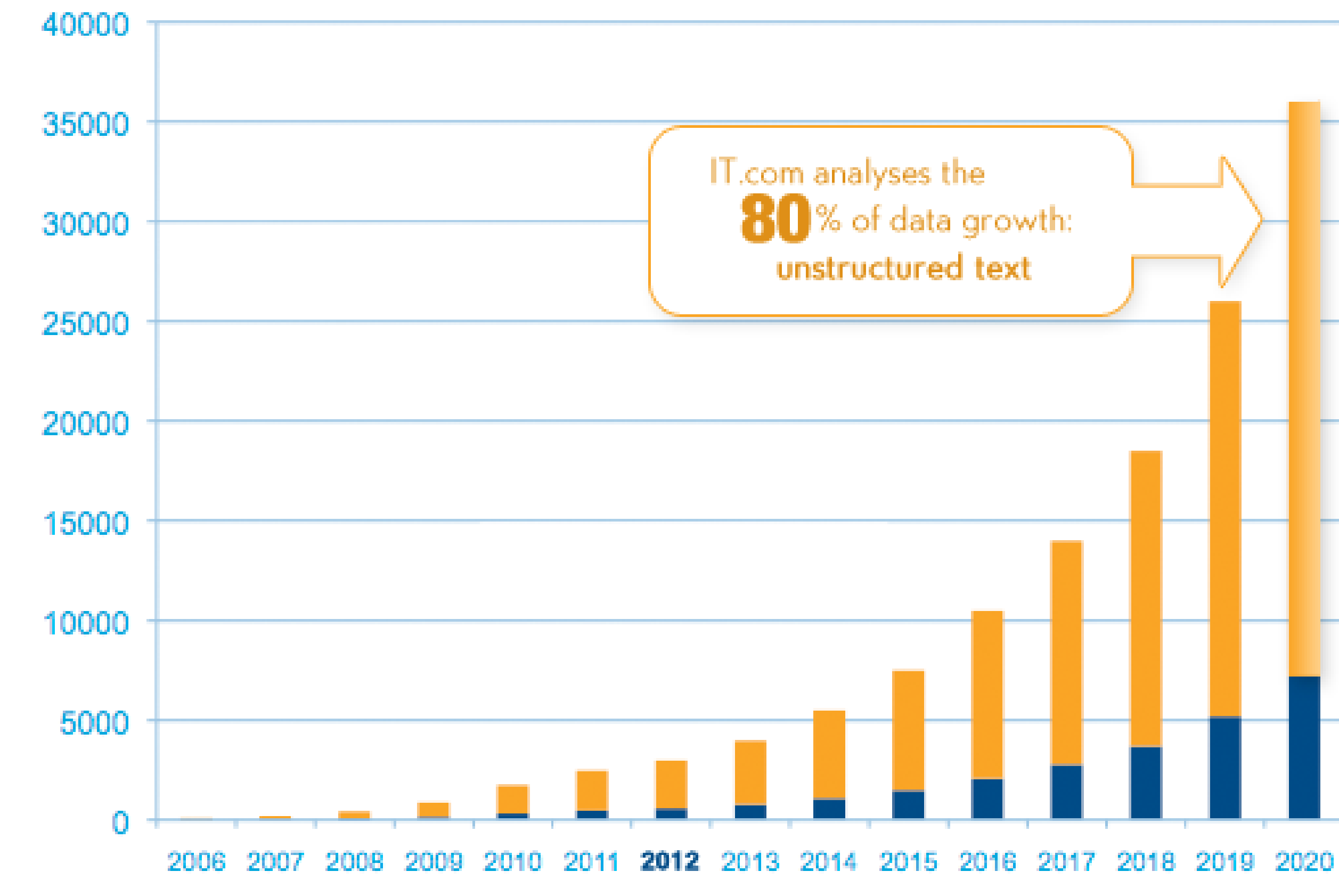

Sources: IDC, The Digital Universe 2010

Exabytes

# More abundant than structured data

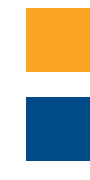

Unstructured text Structured data

### Design and Text

# Typography

Style, arrangement, or appearance of printed letters on a page Visual medium for language

ß

## Design and Text Typography Sans Serif, Serif, Bold, Italic point size (10pt, 12pt, 24pt, 36pt.. ) line length (alignment: left, right, justified) Leading: vertical line spacing **Tracking:** spacing between groups of letters Kerning: space between actual letters

combining letters to a glyph ligatures

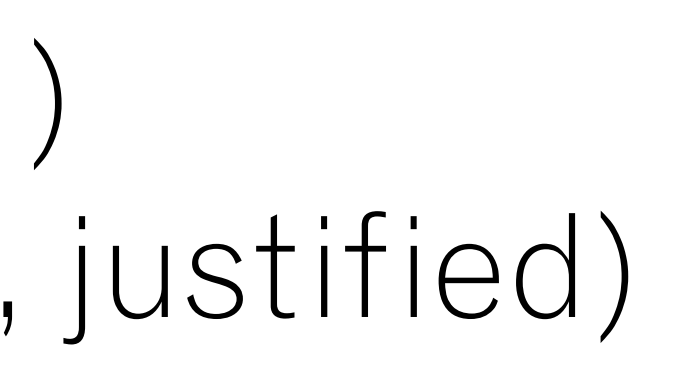

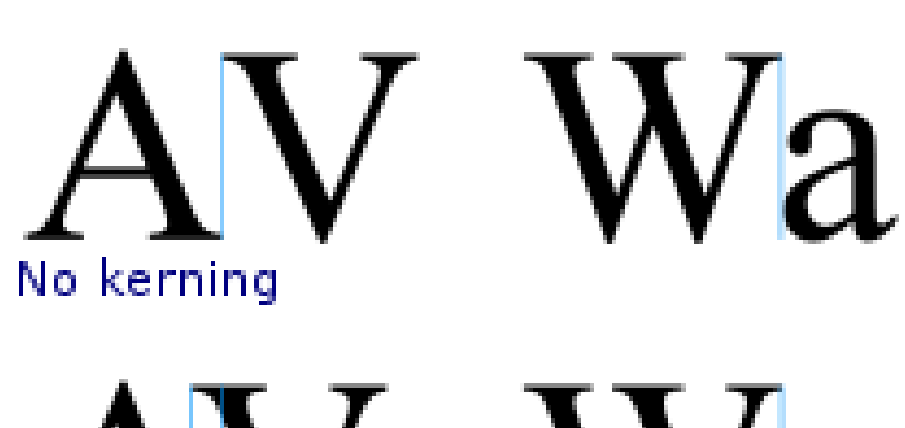

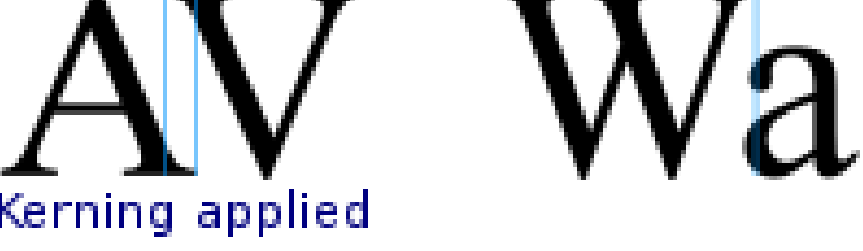

 $fi \rightarrow fi$  $f \rightarrow f$ 

### Erik Spiekermann, self described typomaniac

### **Creating a font requires profound** design knowledge

We [designers] are interpreters, not merely translators, between sender and receiver. **What we say and how we say it makes a difference.** If we want to speak to people, we need to know their language. In order to design for understanding, we need to understand design.

### Design choices influe your message

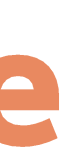

## **Comic Sans/Higgs Boson catastrophe of 2012**

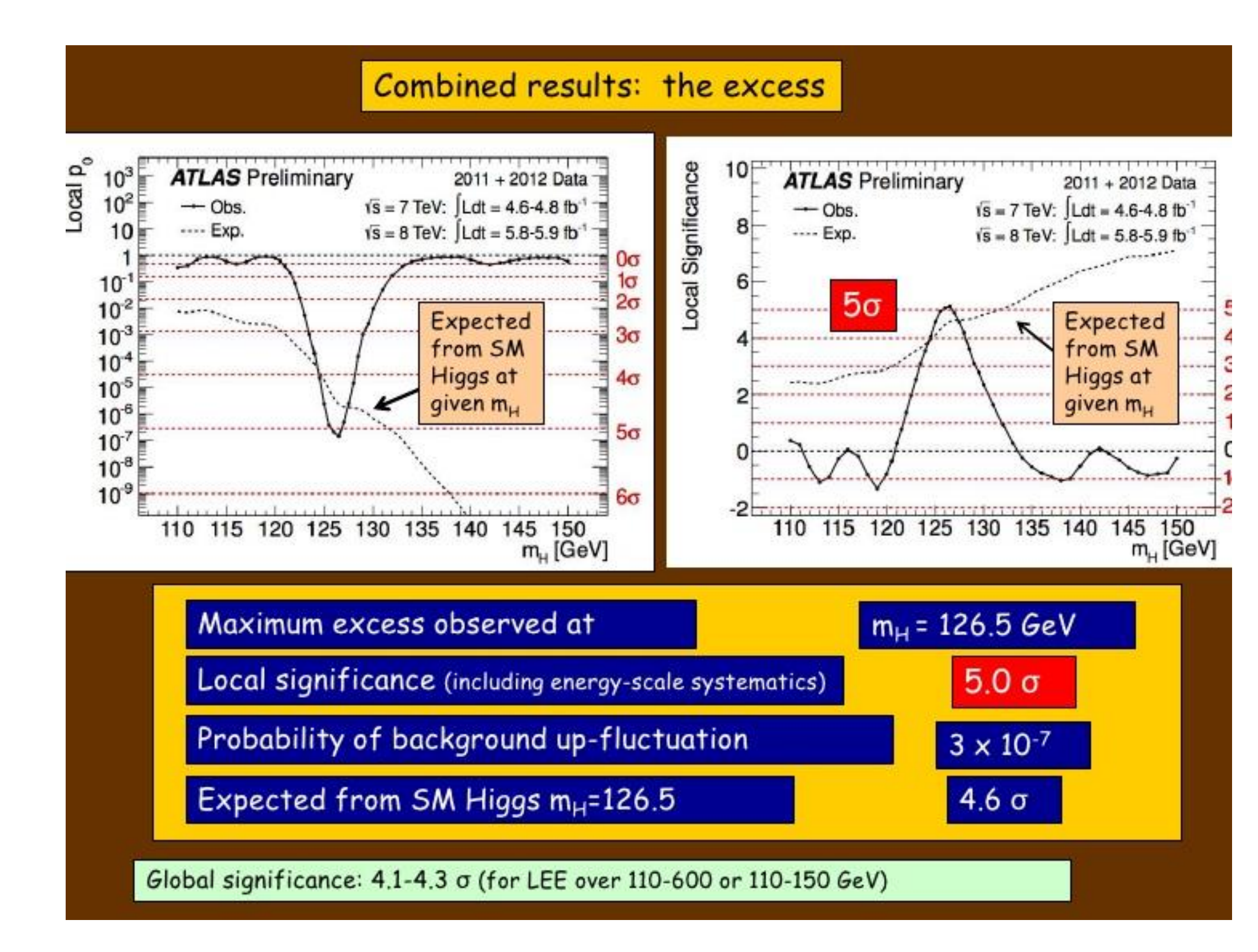

### **Taking the god particle seriously**

**One of the most important scientific discoveries in the last 100 years**

**Presented their work in Comic sans.**

**Does the medium fit the message?**

### [http://www.comicsanscriminal.com](http://www.comicsanscriminal.com/)/

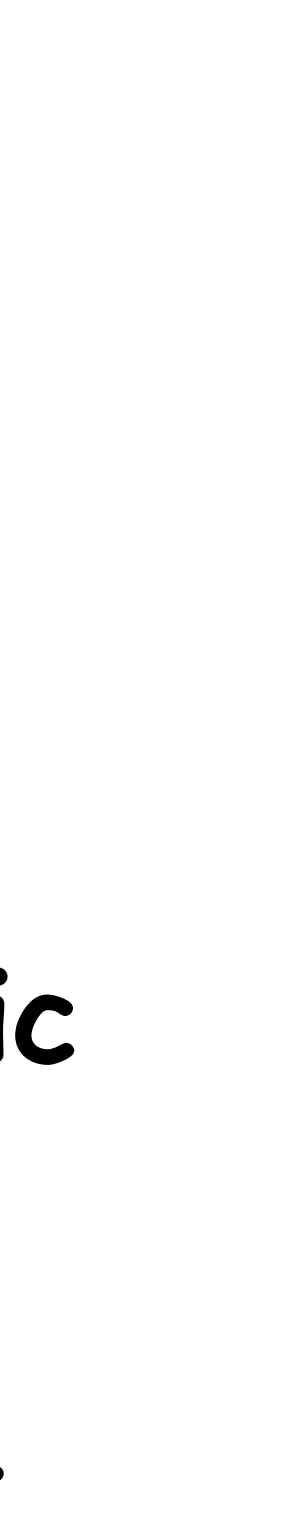

### Other recorded offences of bad font choices

Hi, I'm **Emily**. Let's talk about Papyrus.

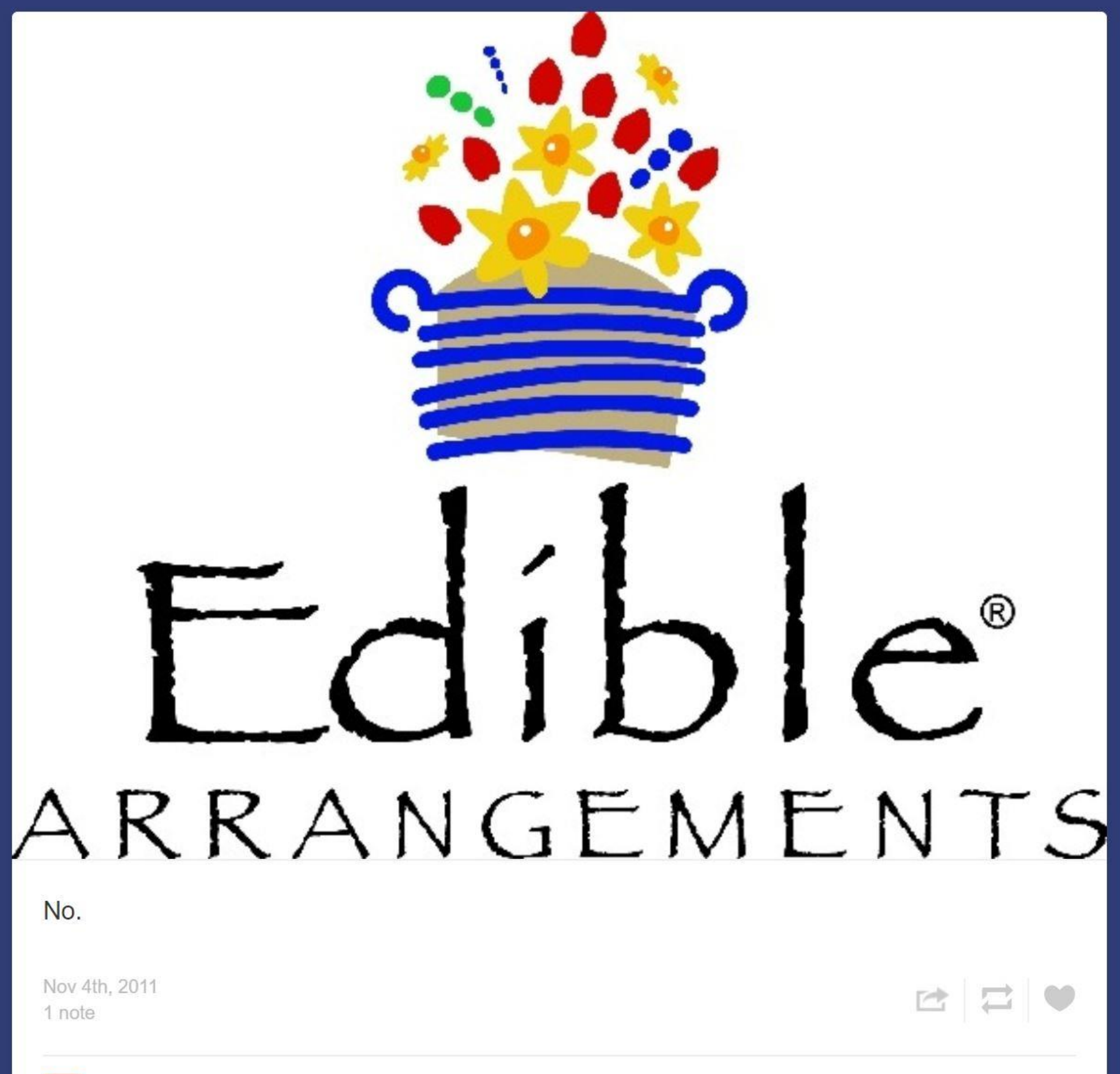

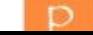

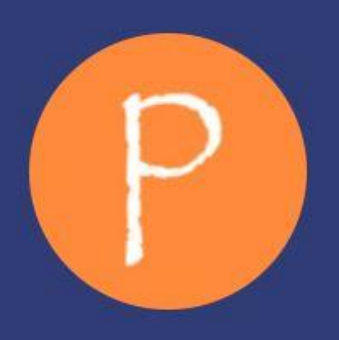

### Does Papyrus Belong Here?

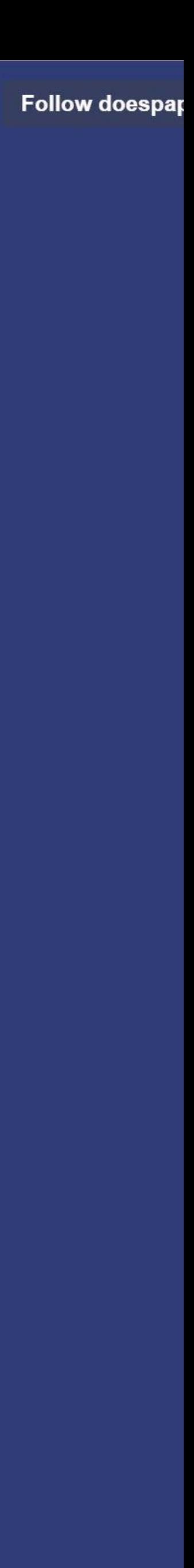

### We use text visualization on a daily basis...

## Visualization for "Raw" Text

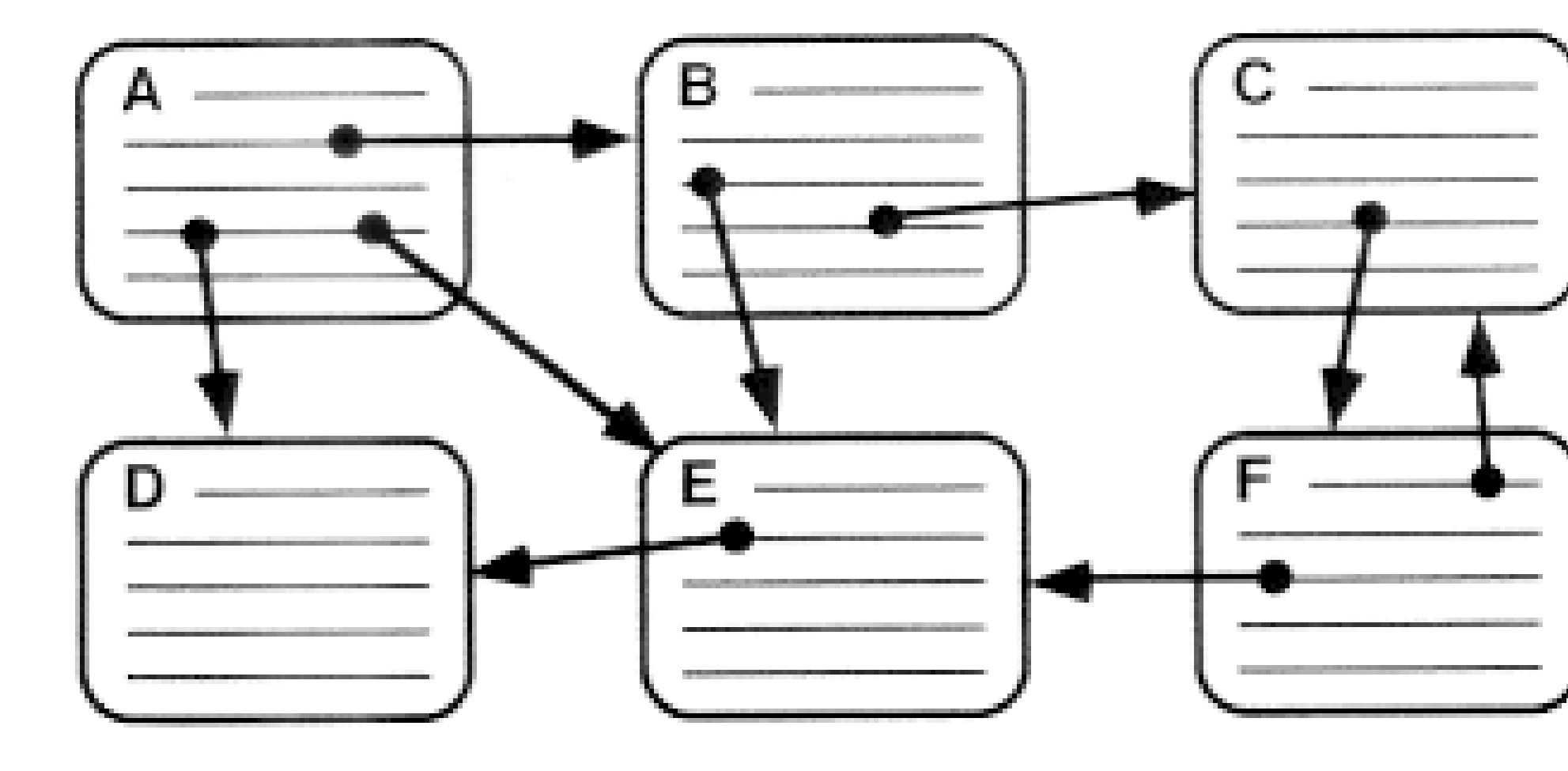

### Enriched text - hypertext linking (graph navigation)

### Screenshot

### $\equiv$  SECTIONS  $Q$  SEARCH

SUBSCRIBE NOW SIGN IN Register 10

The Opinion Pages

At 11:33 AM ET BUSINESS DAY »

1,850.83 16,231.21 4,312.48 Rail Shipments of Oil

Dow Nasdag U.S. Orders Tests on

railcars.

**Editorials: A Military Budget** 

to Fit the Times

**MARKETS** »

 $+5.71$ 

 $+0.31%$ 

S.&P. 500

Edsall: Why the I.R.S.

**Scandal Won't Go Awa** 

**Room for Debate: How the** 

**West Can Shape Ukraine** 

 $+51.55$ 

 $+0.32\% +0.58\%$ 

**EDITORIAL OBSERVER** 

or just his district?

OP ED COLUMNISTS

Backward

The Education of a Long

Representative Peter King has

a new out look on immigration reform. Did his heart change

**Island Conservative** 

Dowd: Parade Marches

Friedman: Don't Just Do

Something. Sit There.

Bittman: 'Rights' to<br>Dangerous Behaviors

 $^{+24.89}$  Recent accidents have drawn

attention to the risks of

shipping large quantities of

crude oil in unpressurized

All Section

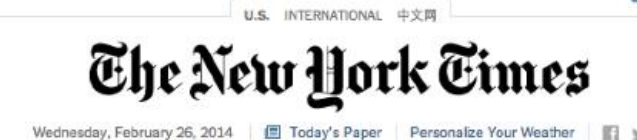

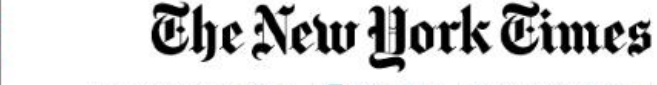

WORLD U.S. NEW YORK BUSINESS OPINION SPORTS SCIENCE ARTS FASHION & STYLE VIDEO OLYMPICS

### Putin Orders a Surprise Army Exercise Near a **Fragile Ukraine**

By STEVEN LEE MYERS and RICK<br>GLADSTONE 27 minutes ago President Vladimir V. Putin ordered the exercise of ground forces in western Russia and air forces across the country The order came as thousands of ethnic Russians demonstrated in Crimea's regional capital of Simferopol,

protesting the political upheavals in Kiev. Comments · In North Caucasus, a Bumpy

**Revitalization Course** 46 minutes ago E.U. Weighs Its Options on **Support for New Ukraine** 

### Kingpin's Arrest Is **Unlikely to Break** Mexico Drug Cartel

By GINGER THOMPSON and RANDA C. ARCHIBOLD Officials say the Sinaloa cartel has transcended its leader, Joaquín Guzmán Loera. learning better than its competitors how to produce and move drugs, establish new markets and outsource business. **Comments** 

### **Senate Report Says Credit Suisse Helped Clients Hide Billions**

By ANNIE LOWREY A two-year investigatio concluded that the Zurichbased bank actively helped thousands of Americans evade taxes.

Comments

ON THE BLOGS DealBook: Bitcoin Site's **Failure Stirs Ire and Hope** Well: How to Get Fit in a Few Minutes a Week · Sinosphere: Attacker Stabs **Ousted Hong Kong Editor** 

**TimesMinute** 

VIDEO »

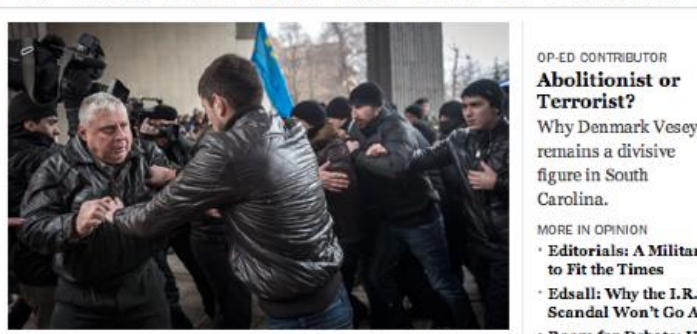

cession fought with pro-Russia demonstrators in Simferopol on Wednesday.

### An Unfinished Ukraine Palace and a Fugitive's Folly

Workers have abandoned a Pharaonic retreat for Viktor F. Yanukovych that was being built in an old-growth forest. **EComments** 

**By ANDREW HIGGINS** 

### Most Democrats Want Clinton Bid in '16, Poll Shows By DALIA SUSSMAN 7:00 AM ET While party members seem eager for Hillary Rodham Clinton to

seek the presidency, the Republican field is more mixed. **EComments** 

Christie Urges Sacrifices but No Solution to Labor Cost

### **Mystifying Deaths for 2 Anti-Piracy Guards**

By NICHOLAS KULISH, IAN URBINA and MARK MAZZETTI Troubling questions surround how two former members of the Navy SEALs ended up dead inside the Maersk Alabama.

THE HOME FRONT A Lender Revives Hopes of Subprime Borrowers

A nonprofit lender is trying to make it easier for low-income people to purchase homes after the mortgage bust.

Crude Weapons Help Fuel Unrest in Venezuela By WILLIAM NEUMAN Protesters are using a variety of homemade

weapons against troops, including miniature Molotov cocktails and Miguelitos made from hoses festooned with nails.

### Paco de Lucía, Master of Flamenco Guitar, Dies at 66 **By RAPHARLMINDER 47 minutes ago** Mr. de Lucía was born into a musical family and

became one of the world's greatest guitarists. finding new audiences for flamenco by blending i with jazz and other genres.

MORE NEWS

**Childhood Obesity** 

**CONTRACTOR** PERSONAL PROPERTY

**GEORGE** 

What You Need to Know in New York on Wednesda Chinese Scholar Faces Separatism Charges 8:55 AM ET Ex-Pope Denies He Was Forced to Resign 5:48 AM ET

Why Clinton Is a

**Campaign Staple** 

Silvan Control

A Push to Ban Plastic

**Bags** 

INSIDE THE RINGS

Not a Medal

A look back at some of the best and worst

performances of

and in the air.

the Sochi

y CHRISTOPHER CLARE

Games, on the snow and ice

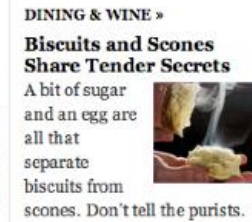

· It Video: Making Orange-**Currant Scones** 

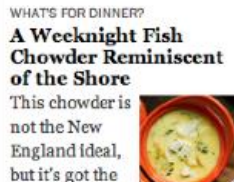

richness and balance of the classic recipe while keeping things simple.

Personalities

County town

with a historic

downtown is

surrounded by

Deserving of a Mention, if residential neighborhoods and

A Middlesex

REAL ESTATE AUTOS JOBS ALL CLASSIFIEDS

### = Q WORLD U.S. NEWYORK BUSINESS OPINION SPORTS SCIENCE ARTS FASHION & STYLE VIDEO OLYMPICS

Search for Properties Commercial Real Estate

freshest pita, an

the home cook.

· Download the Real Estate App

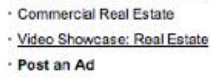

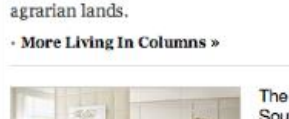

**CHAPTER** 

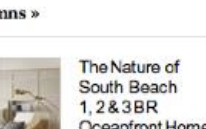

Oceanfront Homes

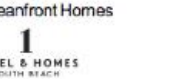

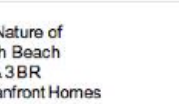

The collective story of this **The Second Second** sherry will be rewarding if you are up for the challenge. Pairings: A Scallop for a

WINES OF THE TIMES

The Book on

Amontillado

CITY KITCHEN

easy bread-baking project for

**First Time's the Charm With Fresh Pita** Rustic homemade

hummus goes best with the

# Visualization for "Raw" Text **Highlighting semantics**

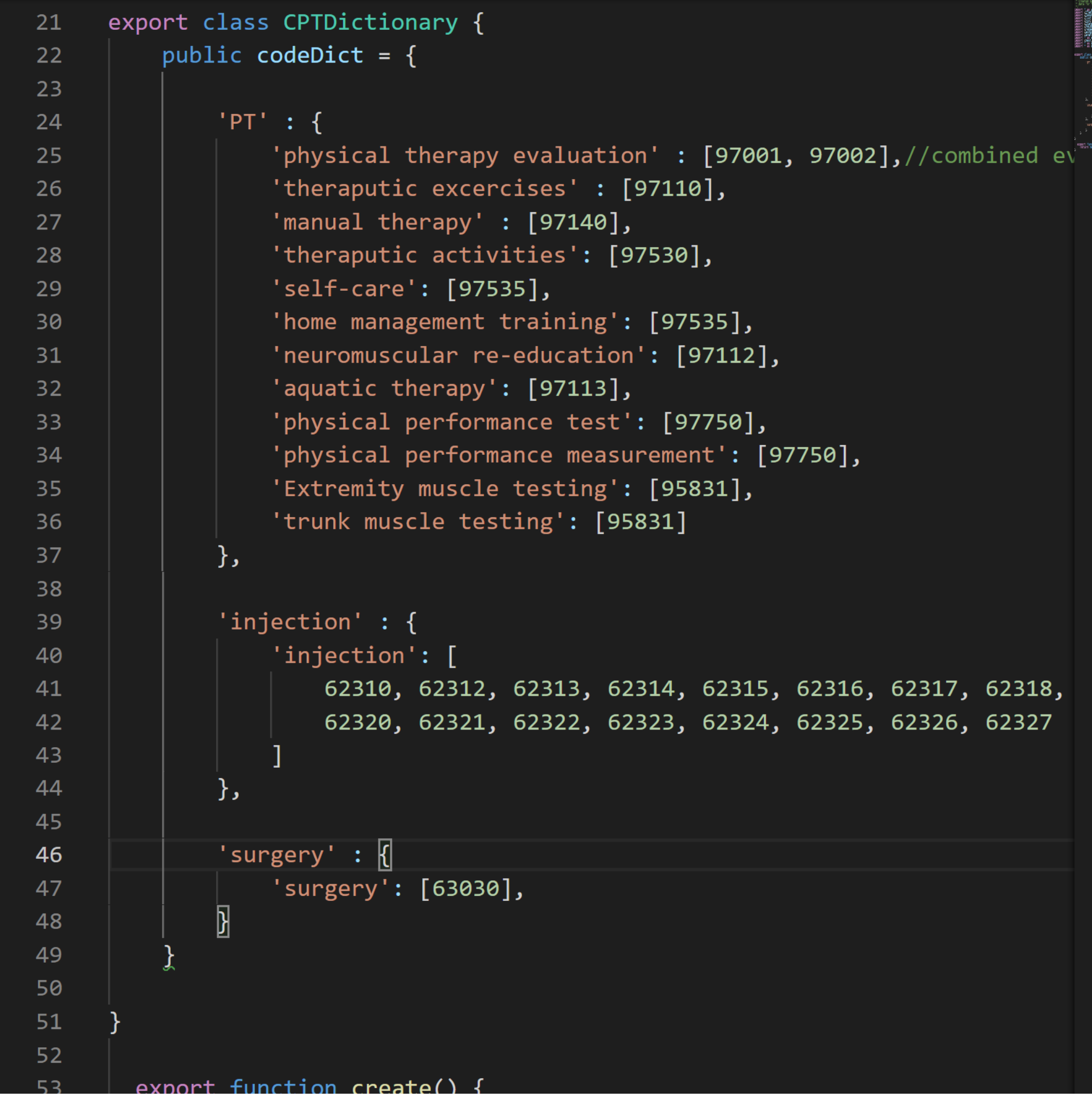

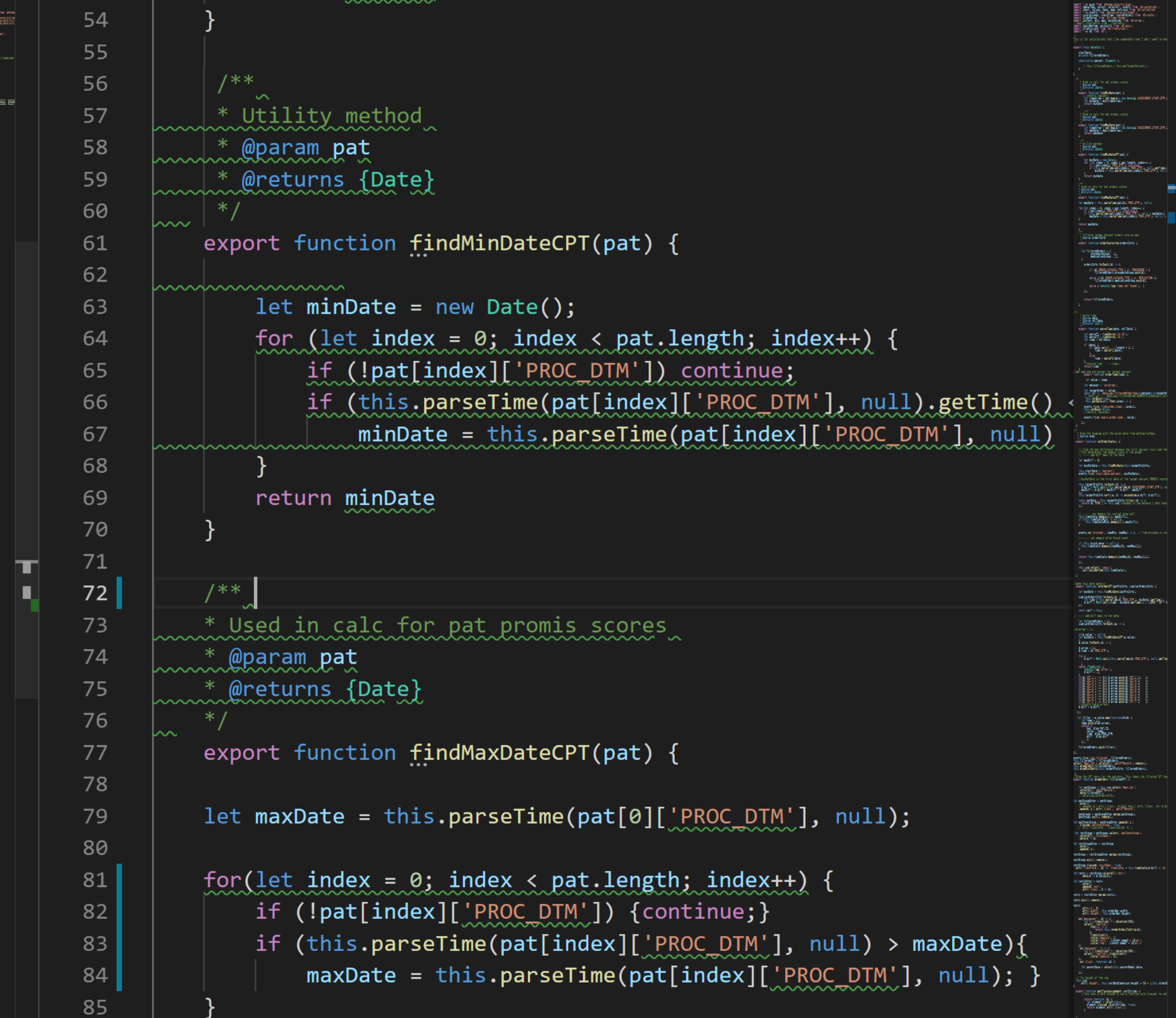

### Visualization for "Raw" Text Overview and detail views ▼ Boot Camp Install.  $\bullet$

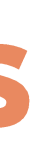

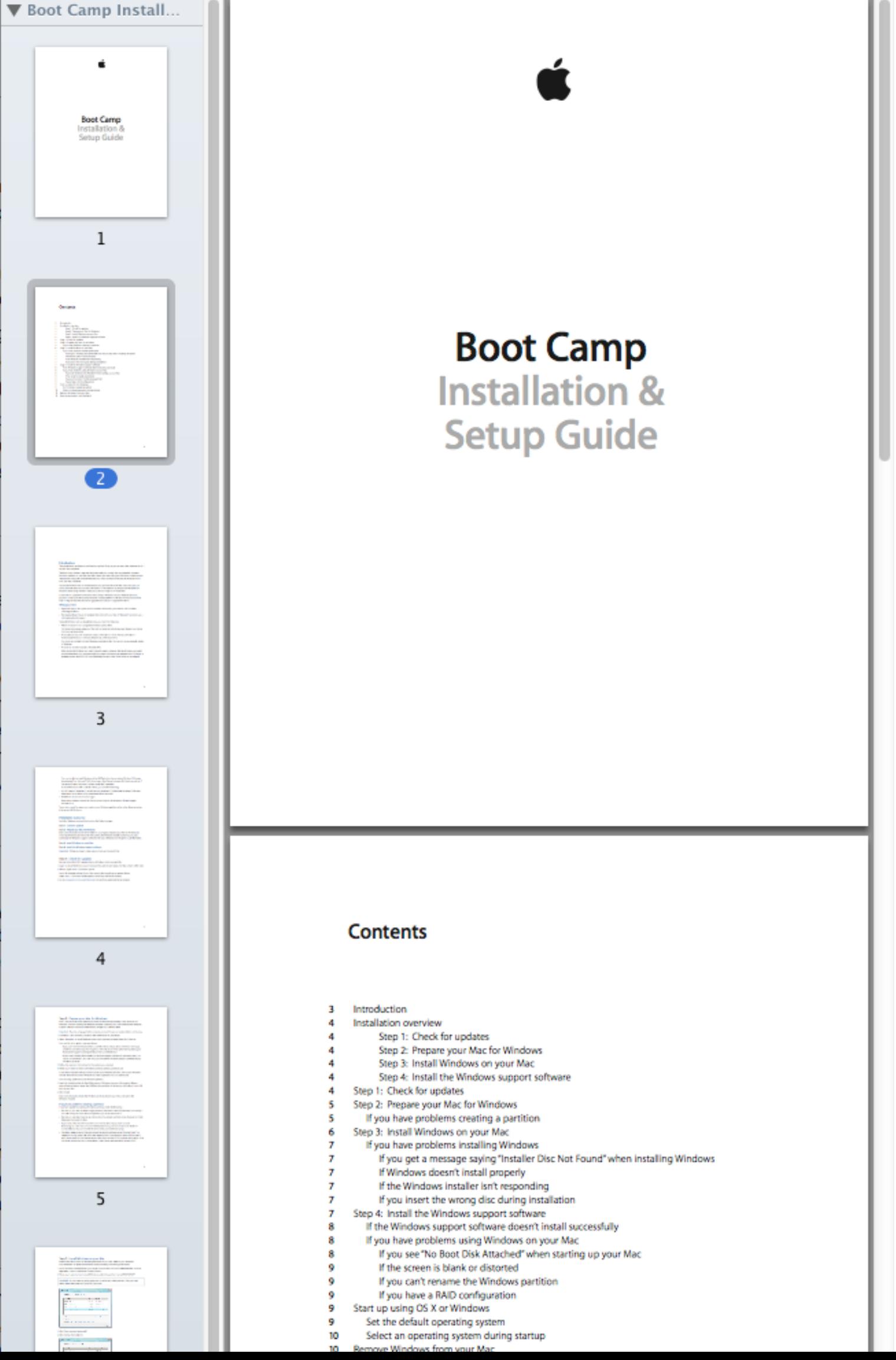

Robertson, George G., and Jock D. Mackinlay **The document lens** *Proceedings of the 6th annual ACM symposium on User interface software and technology*. ACM, 1993.

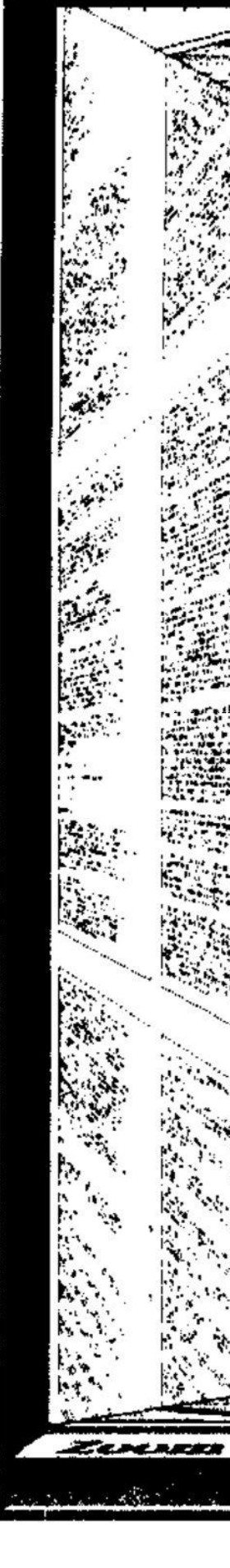

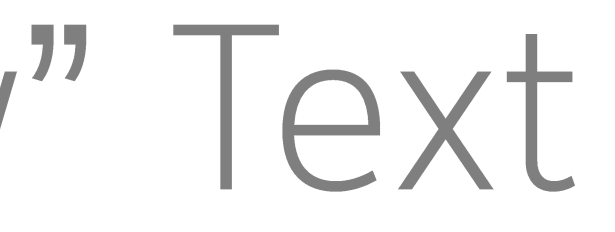

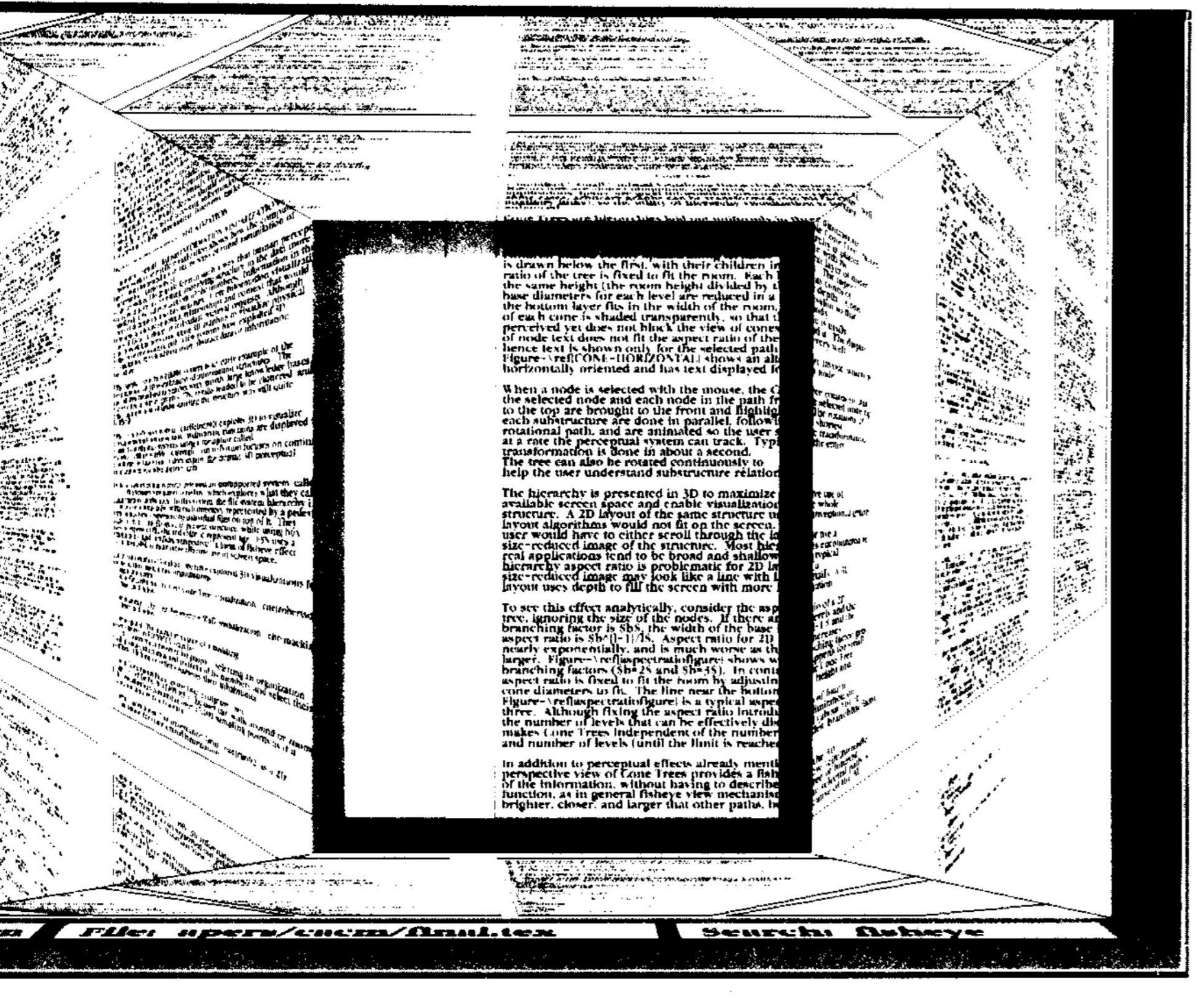

# Visualization for "Raw" Text Document Lens '93

Focus and Context

### Zoomed area of interest Without loosing context of the whole document

# Visualization for "Raw" Text

### **Visualizing Search Results** To find keywords in an overview

Thumbnail view shows location of keywords or phrases **Document Thumbnails** with Variable Text Scaling 2012

> **Document Thumbnails with Variable Text Scaling** A. Stoffel, H. Strobelt, O. Deussen, D. A. Keim Computer Graphics Forum, volume 31 issue 3 pp.

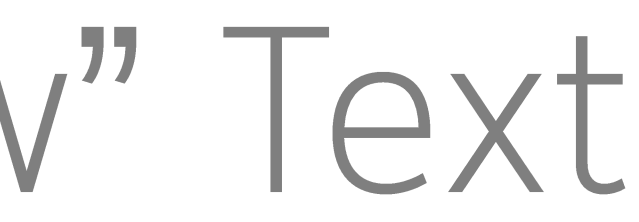

### Abstract

Document reader applications usually offer an overview of the layout for each page as thumbnail view. Reading the text in these becomes impossible when the font size becomes very small. We improve the readability of these thumbnails using a distortion method, which retains a readable font size of interesting text while shrinking less interesting text further. In contrast to existing approaches, our method preserves the global layout of a page and is able to show context around important terms. We evaluate our technique and show application examples.

### 1. Motivation

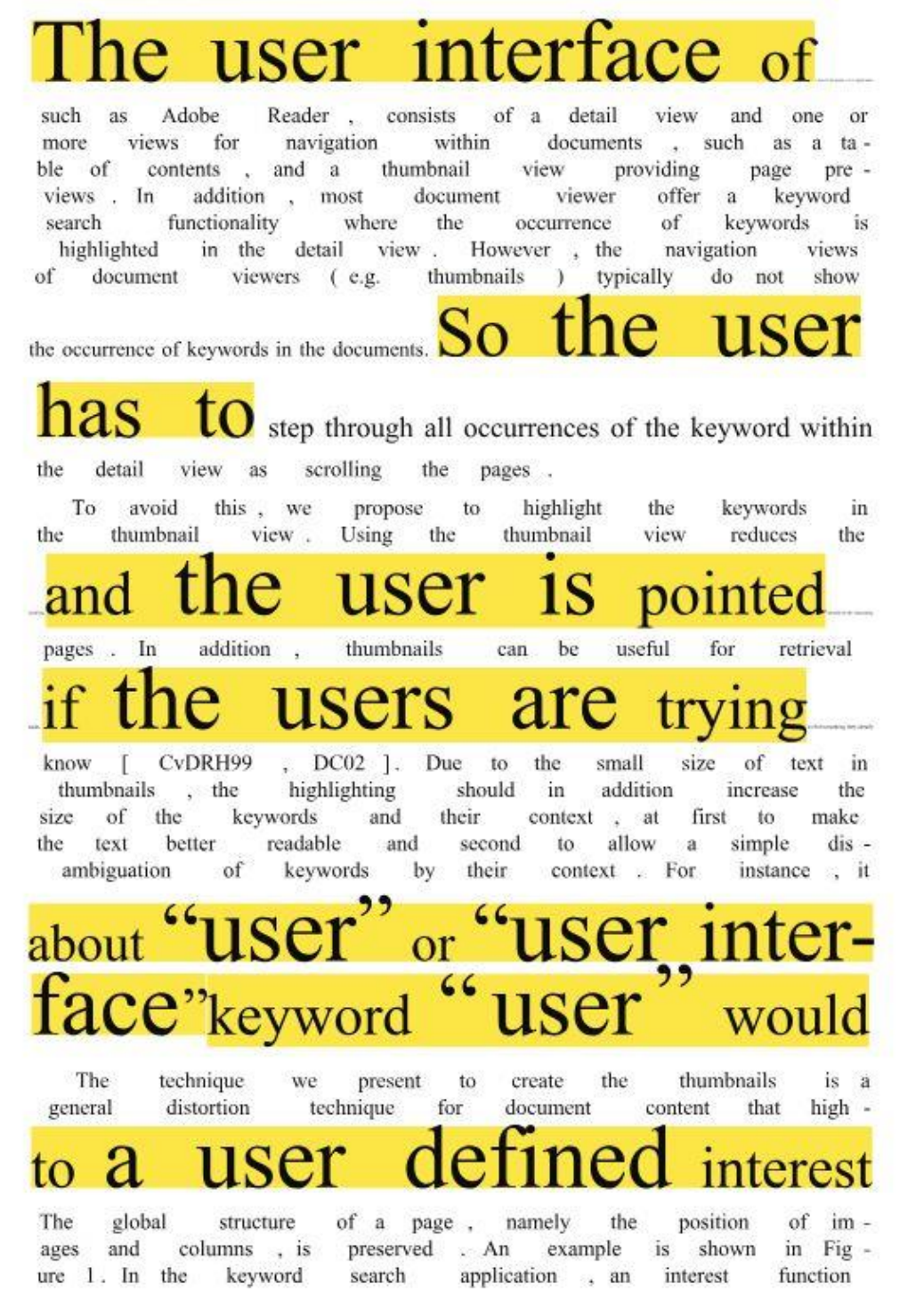

submitted to Eurographics Conference on Visualization (EuroVis) (2012)

is used that highlights the keywords and their context. Other applications might use a different interest function, for instance a sentiment score could be used to create thumbnails for sentiment analysis.

### 2. Related Work

Three different techniques are currently used for handling document overview and navigation: abstraction from the document with pixel based representations, thumbnails with different highlighting techniques, and semantic zooming.

A common pixel based technique is TileBars [Hea95], which visualizes the length of documents and the distribution of search terms within these documents with a rectangular pixel-based visualization Byrd [Byr99] combines the scrollbar of the document view with a pixel visualization of

### allowing the **USET** to scroll

rence of the terms. Both techniques do not show the context

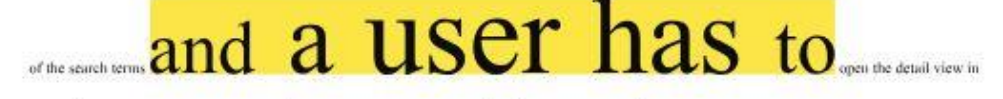

order to access the context of the search terms

Thumbnails, small version of the document or page, are commonly used for overview and navigation. The spacefilling thumbnail approach of Cockburn et al. [CGA06] avoids scrolling in the overview of a document, by positioning the thumbnails of all pages on a grid on the screen and resizing the thumbnails to fit the window size. Suh et al. [SWRG02] combined the thumbnails with popouts which highlgiht search terms by rendering them in a readable size with a semi-transparently colored background above of the original thumbnail. Woodruff et al. [WRM 02] pre-

# Visualization for "Raw" Text **Poemage: Visualizing the Sonic** Topology of a Poem

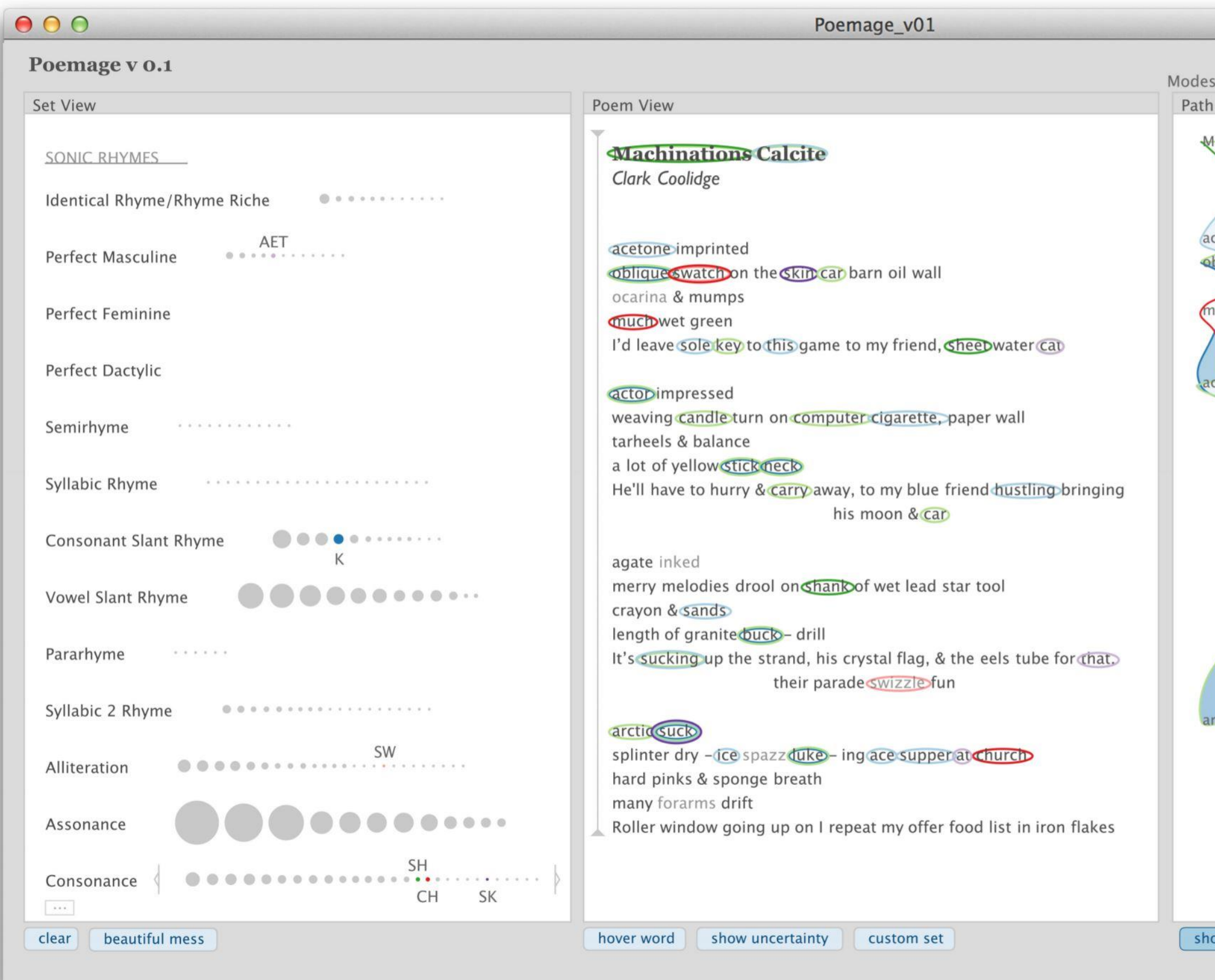

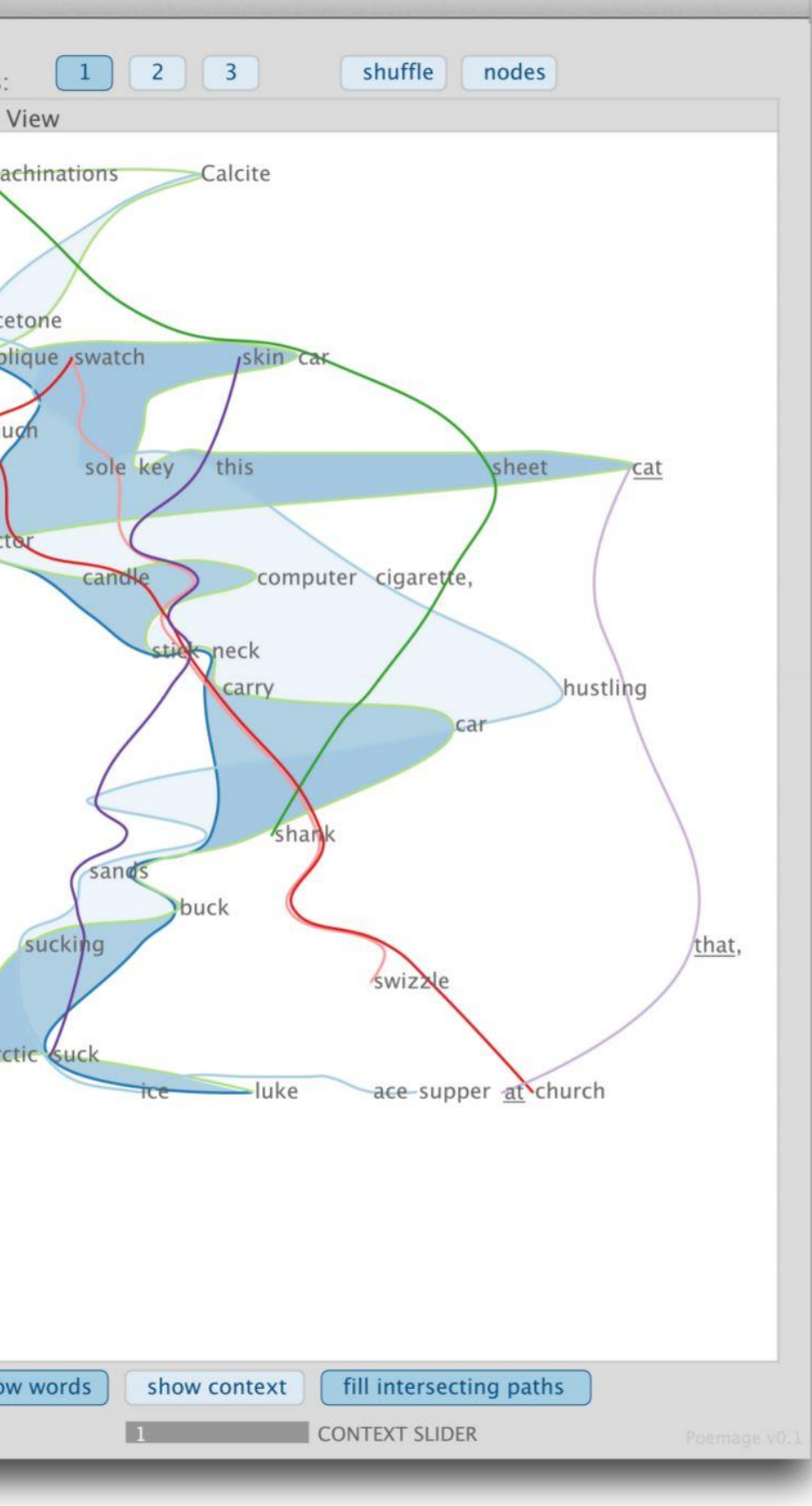

### complex structures from the interaction of sonic patterns in the poem

# Working with Text

Call me Ishmael. Some years ago -- never mind how long precisely -- having little or no money in my purse, and nothing particular to interest me on shore, I thought I would sail about a little and see the watery part of the world. It is a way I have of driving off the spleen, and regulating the circulation. Whenever I find myself growing grim about the mouth; whenever it is a damp, drizzly November in my soul; whenever I find myself involuntarily pausing before coffin warehouses, and bringing up the rear of every funeral I meet; and especially whenever my hypos get such an upper hand of me, that it requires a strong moral principle to prevent me from deliberately stepping into the street, and methodically knocking people's hats off -- then, I account it high time to get to sea as soon as I can. This is my substitute for pistol and ball. With a philosophical flourish Cato throws himself

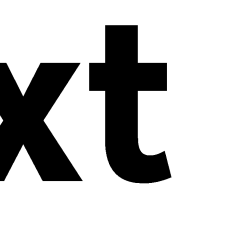

# Generally want to<br>convert raw text to features

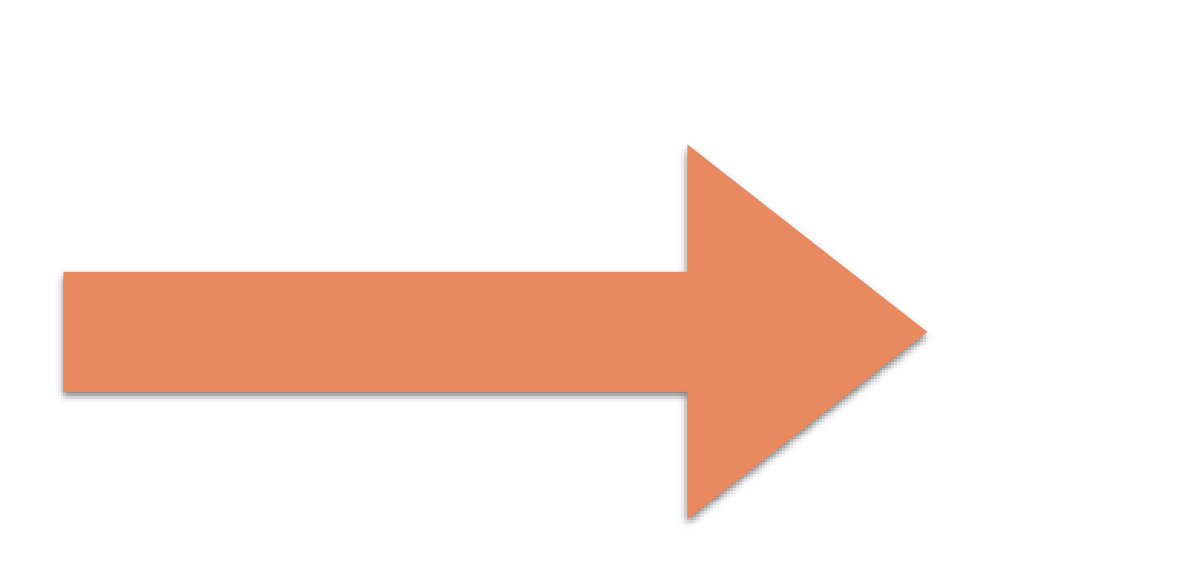

 $4 \times 't'$  $3x'$ u'  $2 \times r'$  $2x'e'$ 

### structured data

 $\bullet\bullet\bullet$ 

# Steps of Processing to derive Text Features The cleanup:

- •Sentence splitting
- •change to lower case
- •Removing punctuation
- 
- •Stemming [demo porter stemmer](http://9ol.es/porter_js_demo.html)

•Stop word removal (most frequent words in a language)

## Steps of Processing to derive Text Features Understanding the structure:

### . N-grams, bag of words

- 
- •Concordance: Keyword in context •Co-occurrence : Phrase Net •POS tagging (part of speech) •Sentiment analysis for twitter •NER (name entity recognition) •deep parsing - try to "understand" text.
- 
- 
- 
- 

# **Measuring Structured Text Features**

- Simple counts (bag of words) used for similarity measures
- One of the most basic measures for text analysis
- Divide text into n-grams
- If texts share similar words, may be similar in content

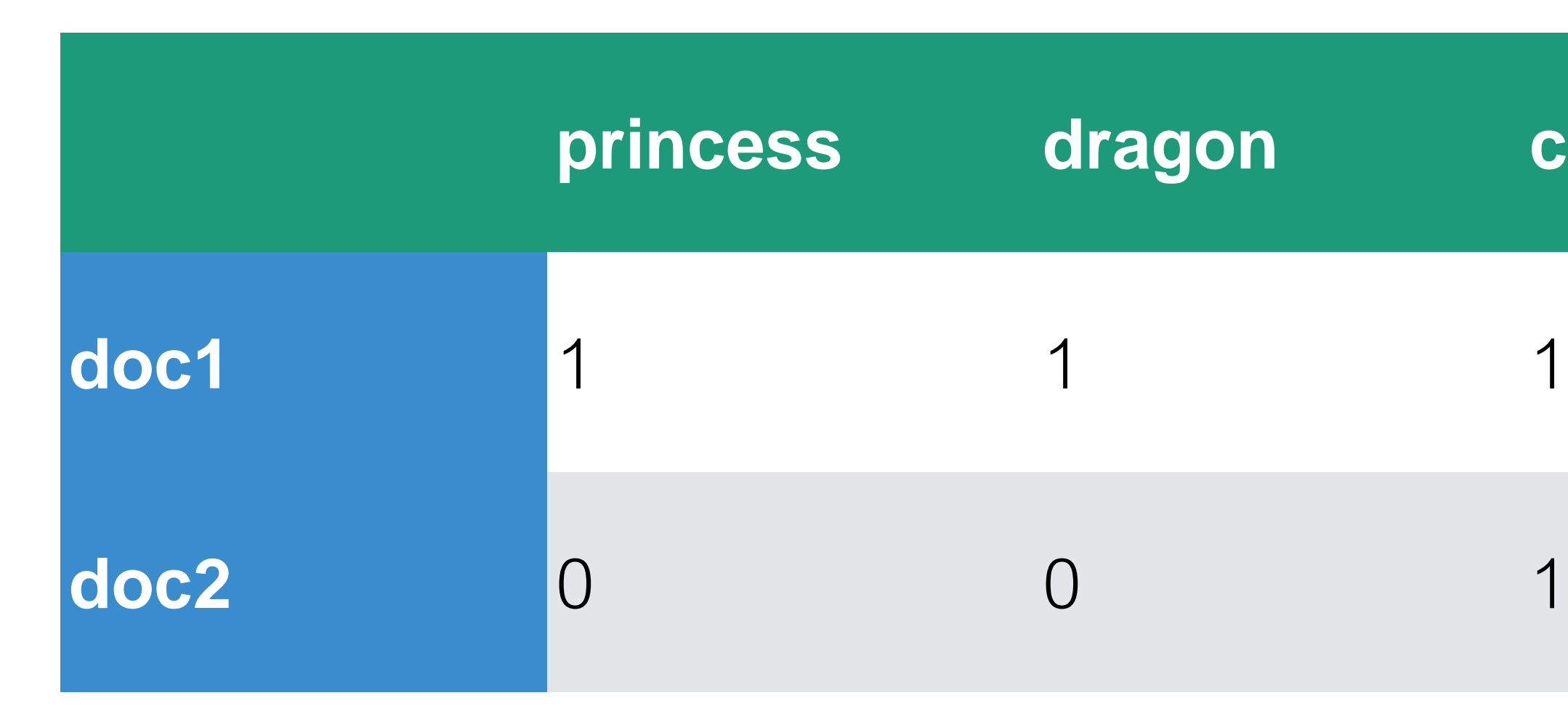

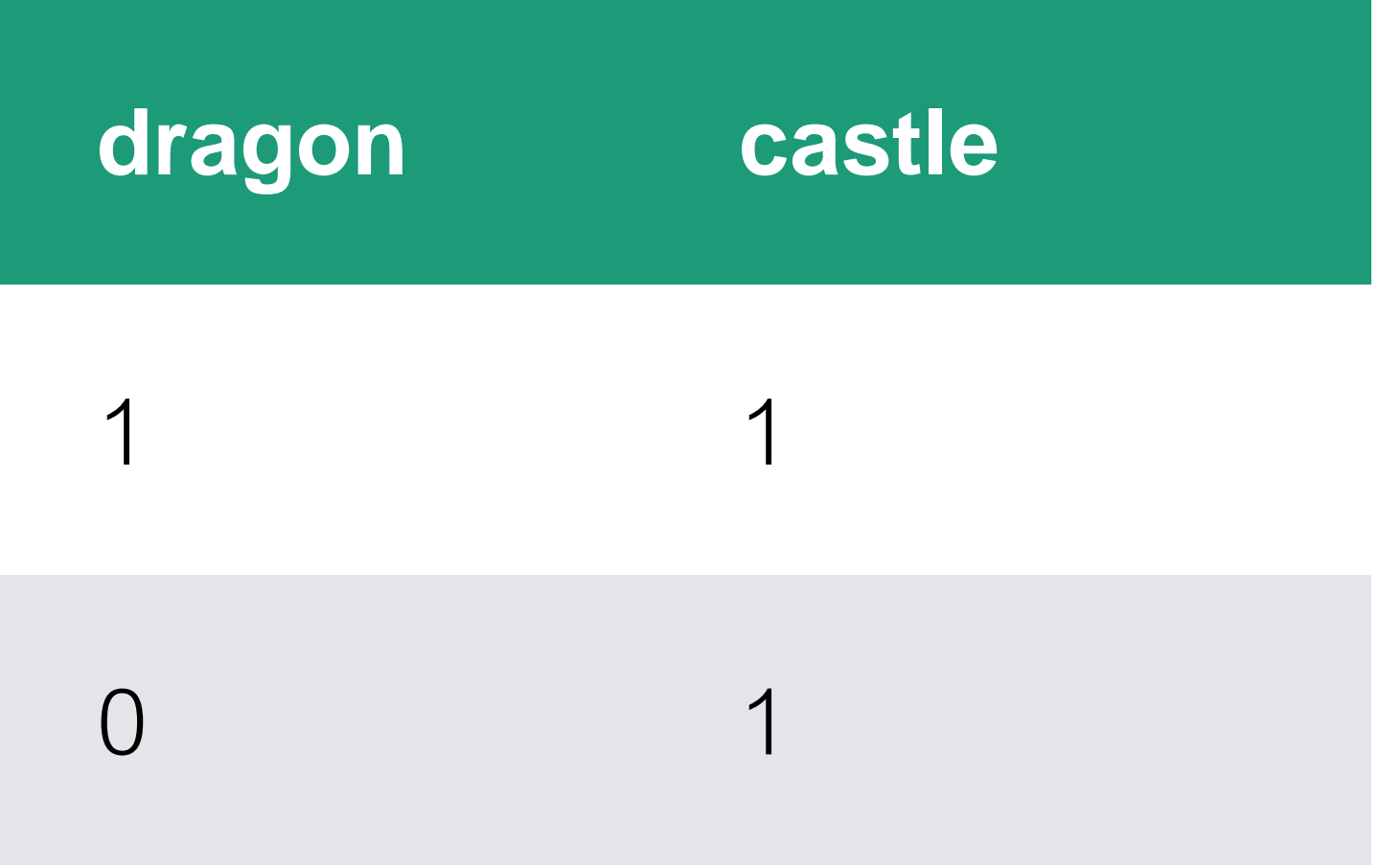

# Wordle

- Frequency-based
	- . words that occur often are large
- Can vary font type, size, color, etc.
- . One of the most popular text level vis tools

### <http://www.wordle.net>

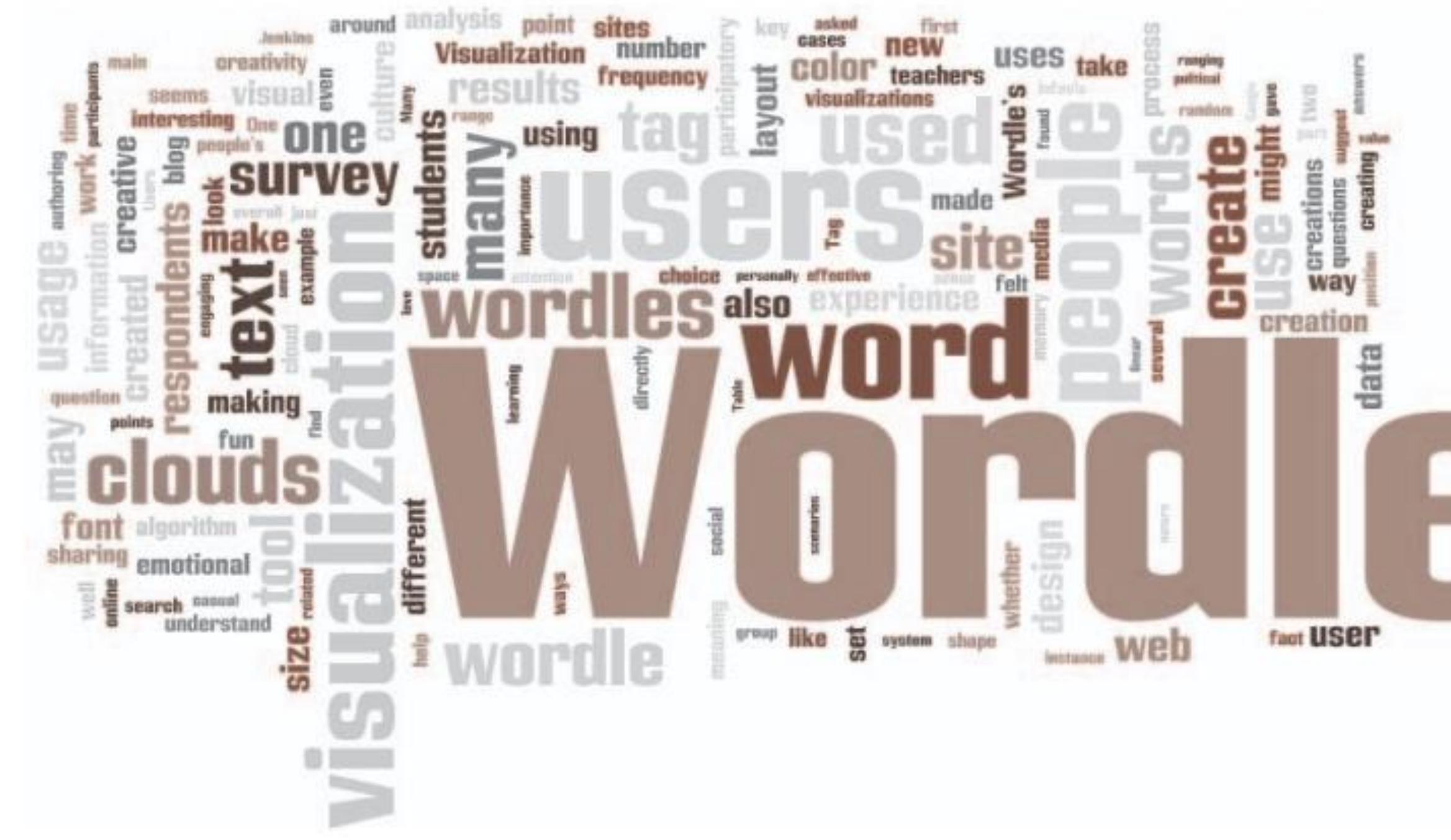

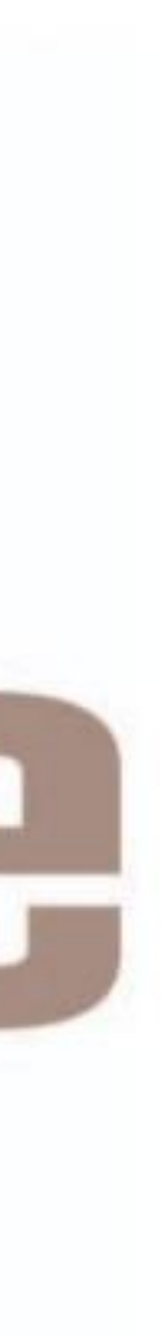

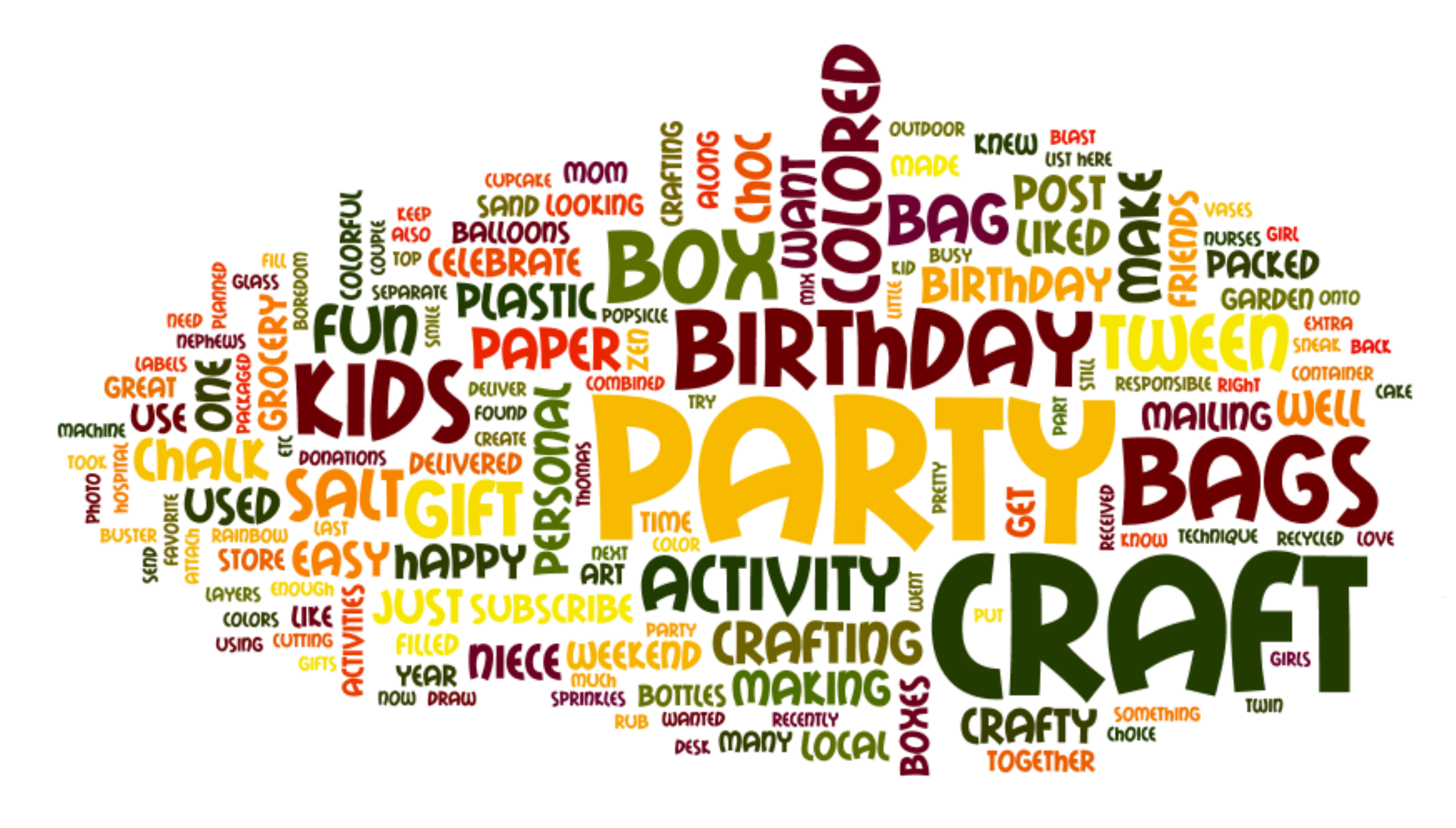

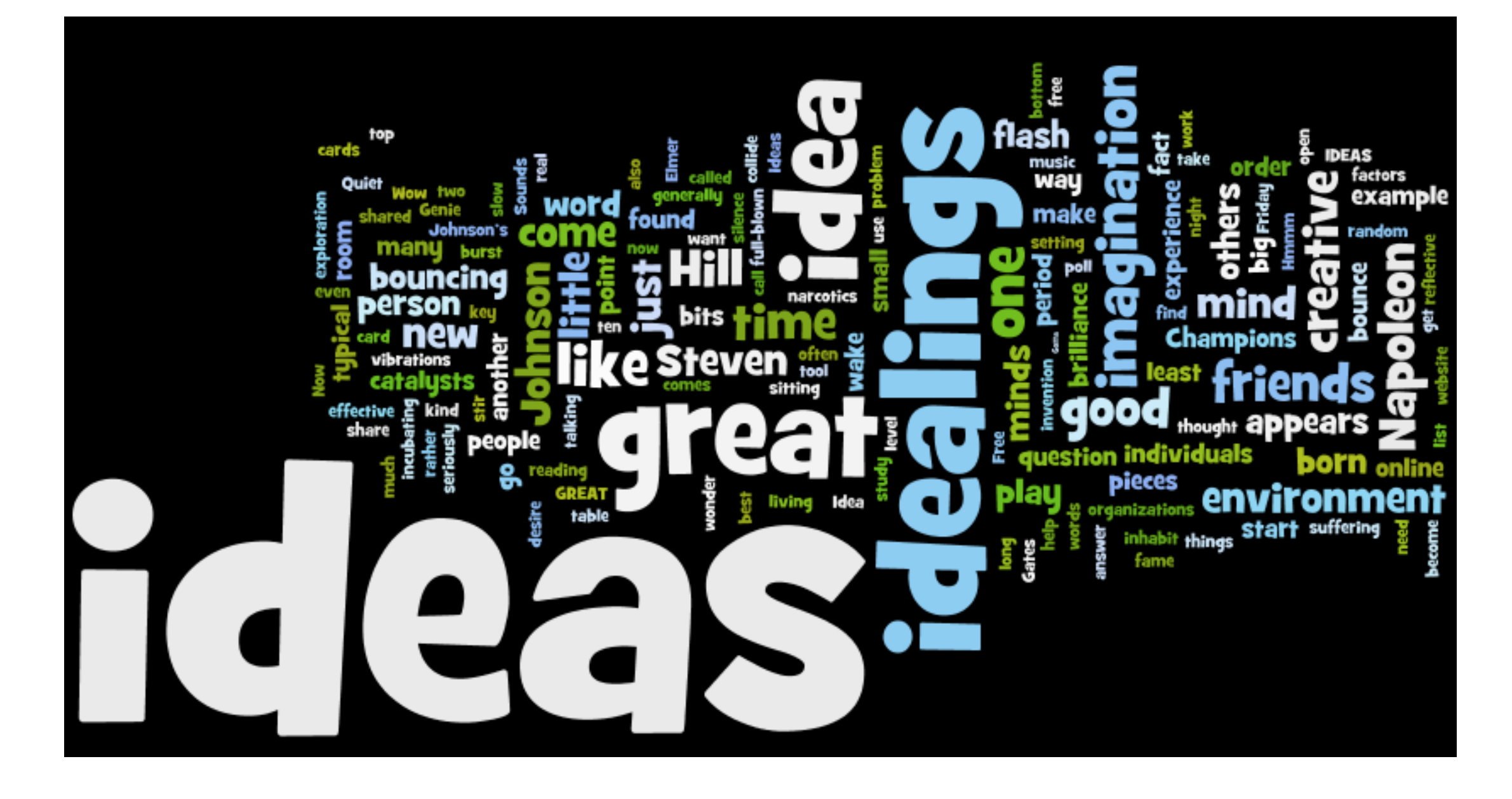

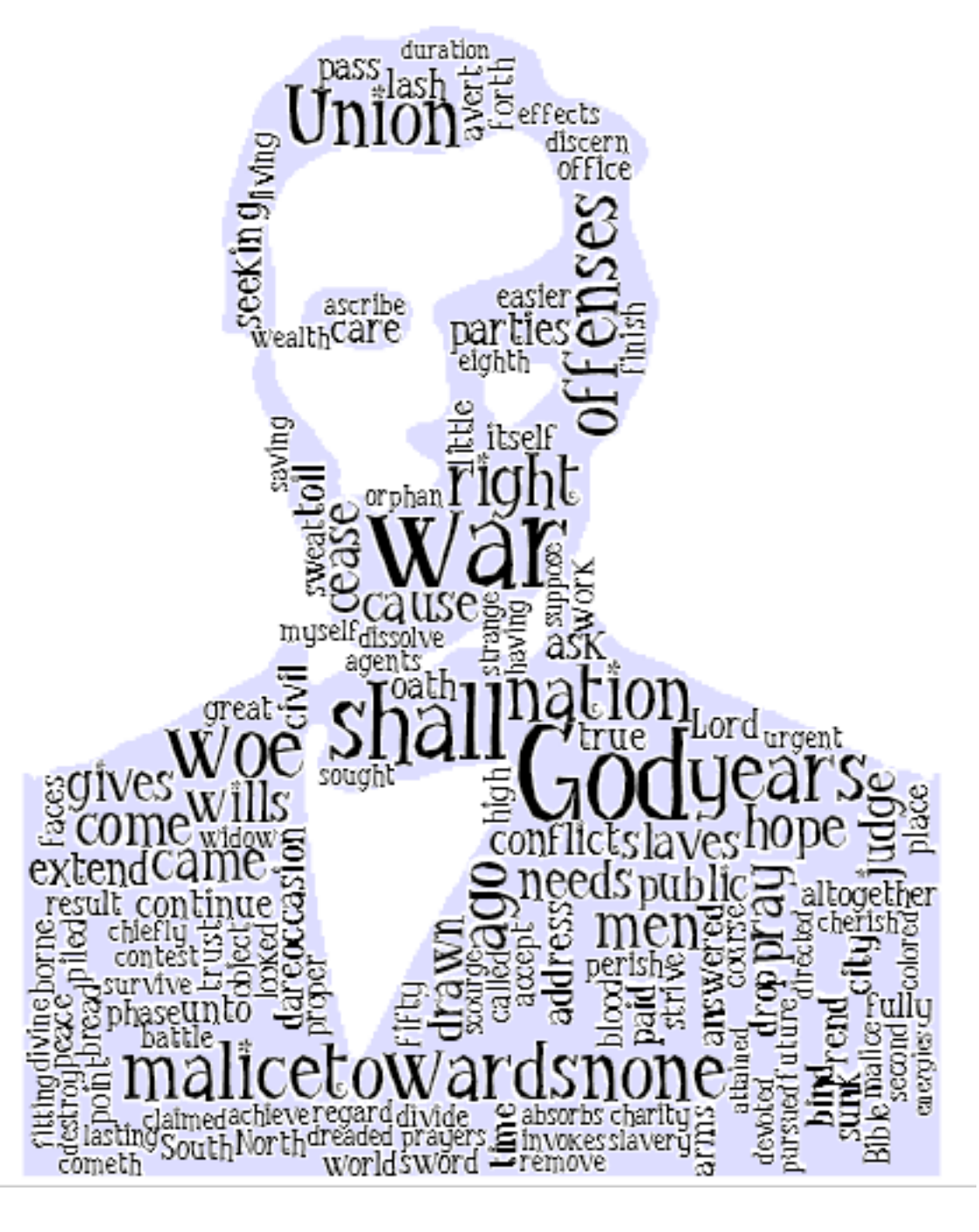

# **Wordle vs Tag Cloud**

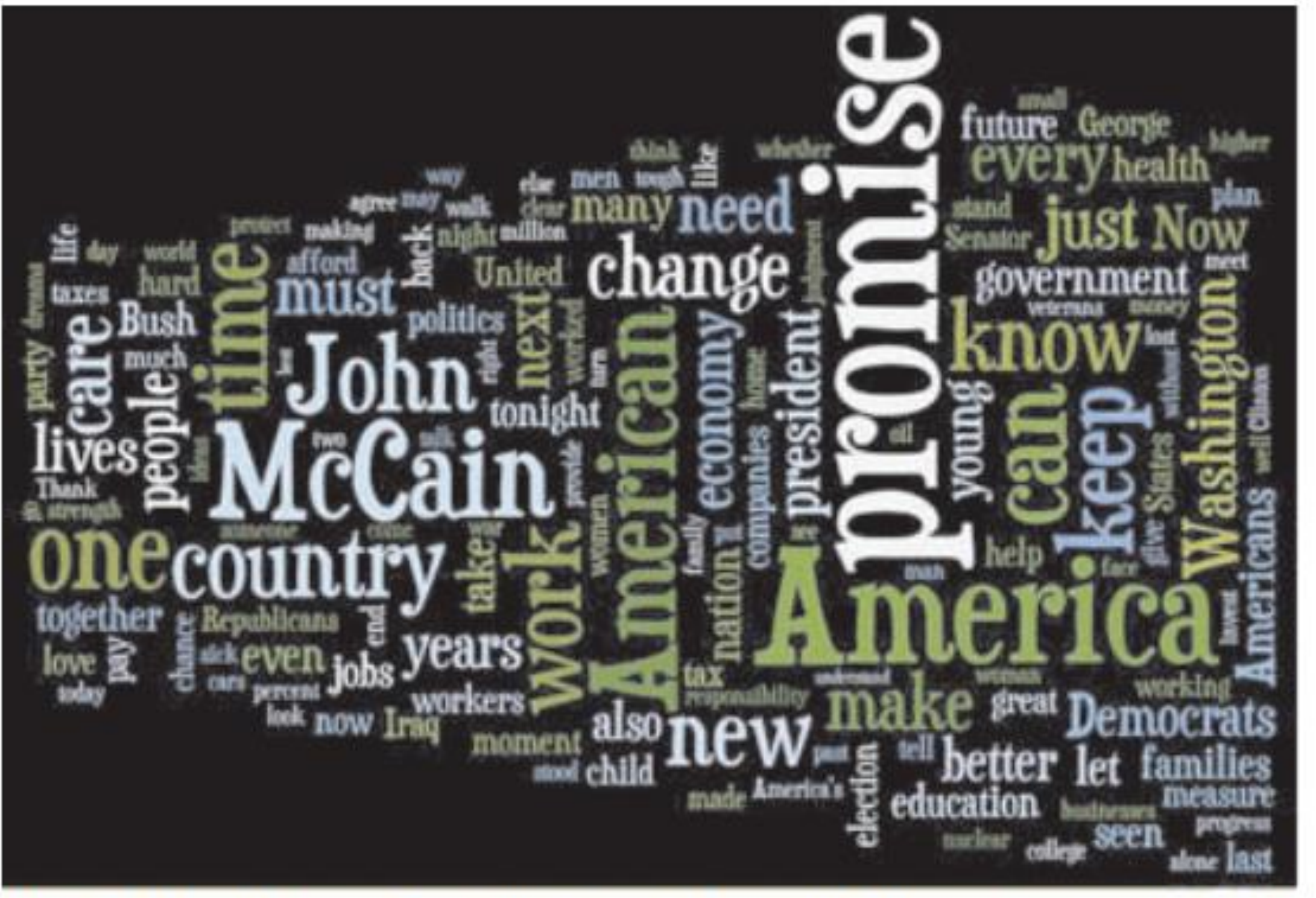

Fig 2: Wordle vs. Tag Cloud of Barack Obama's speech at the Democratic Convention in 2008.

Can quickly see dominant words Not for precise comparisons and similarity measures

11 addetion admit afford afghanistan ago agree ahead alive **america** americans anno an back benefits treats bush turines businesses Care cars century challenges chance Change child children dran clear clinton college companies COUNTry create cut daughters day any debar decades decent democrats deserve dignity datas dreams dow economic economy education election end energy face failure families family finally find finish for fundamental fundamentals future generation george give pang good GOVETTIMENT grantal great hands hard health hear heard higher home hope idea ideas invest iraq job jobs john judgment kennedy lead leave life lives long longer lost love made make makes making man market  $mccal$  measure meet men michely middle-class military million moment moments money moral nation  $new$ night nuclear difigurian oil part party past pay people percent plan plans stant politics poverty power president programs. progress DTOMISE protect proud provide pursue put mady renewable republicans require mana responsibility restore mund rise safe security SENATOF sense wr sick sights small Stand mandeds star States stood strength madein talk talking tax taxes machin Inclusions ten things thiny threats **time** today tonight tough troops turn understand united veterans walk Washington watch watching whiners woman wornen WOI'K worked workers working world years young

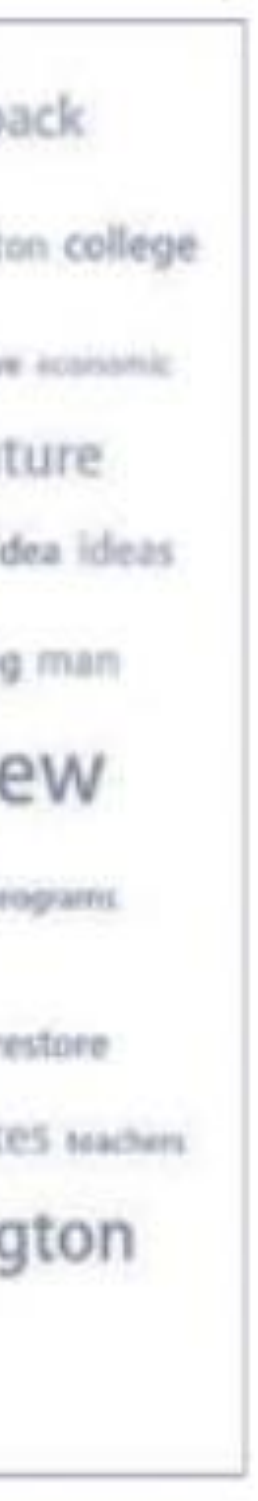

# Weighting

Frequency count log frequency : log(1 + tftd) Normalized for proportion Text Frequency by inverse document frequency - TF IDF

### Limitations

Frequency may not be meaningful Does not show the structure Does not explain the context/grammar/POS

# Steps of Processing to derive Text Features Understanding the structure:

- •N-grams, bag of words
- Concordance: Keyword in context
- •Co-occurrence : Phrase Net
- •POS tagging (part of speech)
- •Sentiment analysis for twitter
- •NER (name entity recognition)
- •deep parsing try to "understand" text.

## Concordance: Keyword in context **Word Tree**

if love be rough with you, be rough with love.

if love be blind, love cannot hit the mark.

if love be blind, it best agrees with night.

### What is the local context of the word[?](http://vallandingham.me/concordance_plot/).

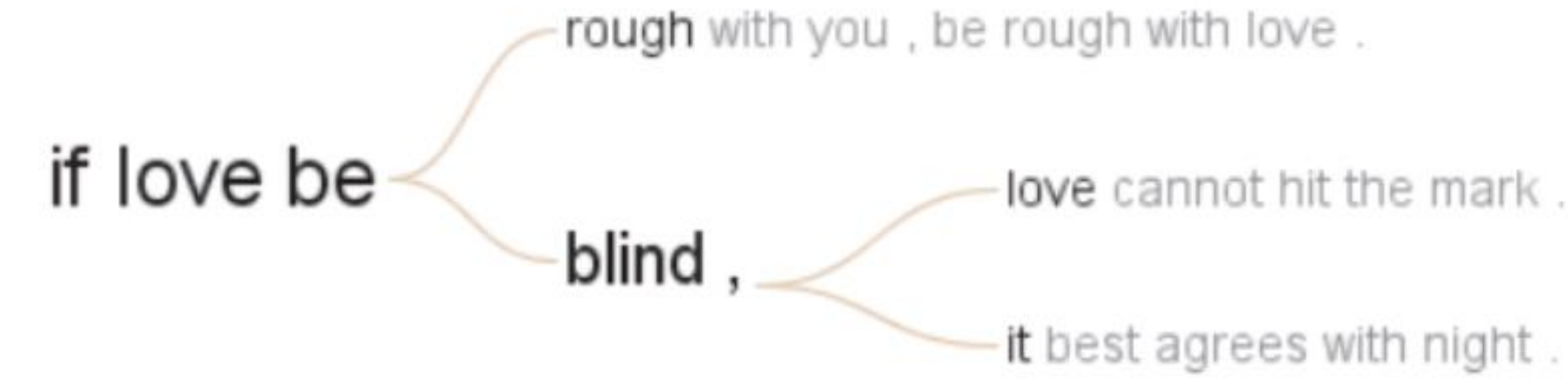

[Wattenberg 2008]

# Search for "if" in Romeo & Juliet

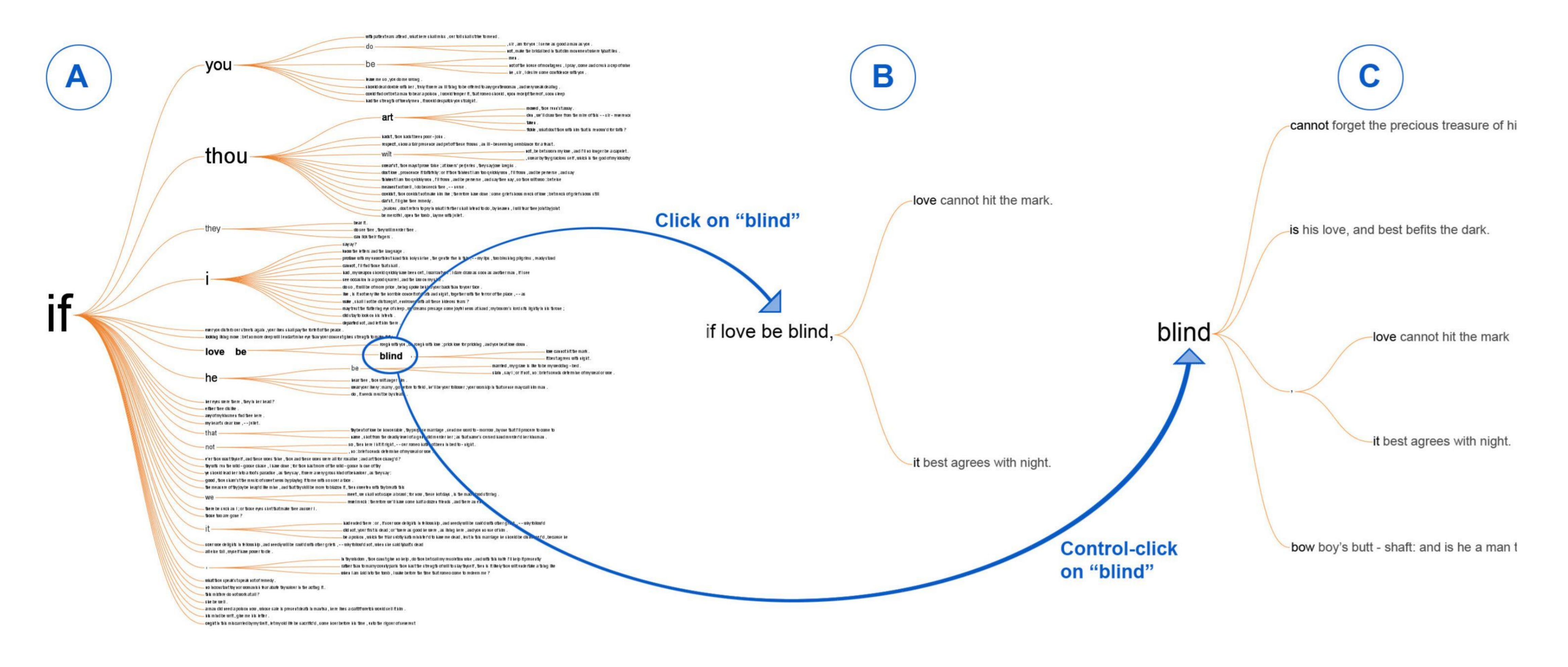

**The word tree, an interactive visual concordance**

M Wattenberg, FB Viégas *Visualization and Computer Graphics, IEEE Transactions on 14 (6), 1221-1228*

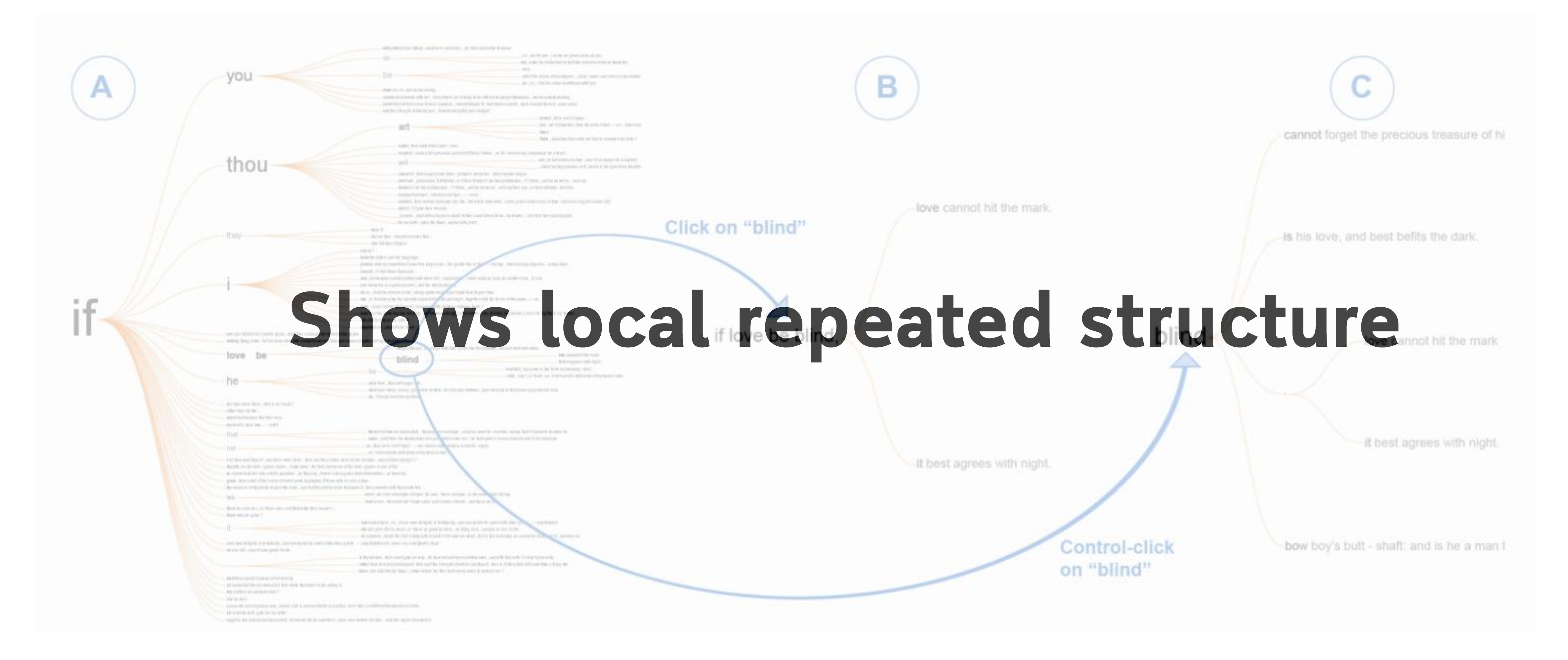

**The word tree, an interactive visual concordance** M Wattenberg, FB Viégas *Visualization and Computer Graphics, IEEE Transactions on 14 (6), 1221-1228*

# Steps of Processing to derive Text Features Understanding the structure:

- •N-grams, bag of words
- •Concordance: [Keyword in context](http://vallandingham.me/concordance_plot/)
- Co-occurrence : Phrase Net
- •POS tagging (part of speech)
- •Sentiment analysis for twitter
- •NER (name entity recognition)
- •deep parsing try to "understand" text.

### Phrase Net We are looking for specific linking patterns

![](_page_35_Picture_1.jpeg)

![](_page_35_Picture_2.jpeg)

Many Eyes finds this word relationship in Jane Austen's text:

Her manners were pronounced to be very bad indeed, a mixture of **pride and impertinence**; she had no conversation, no stile, no taste, no beauty.

Many Eyes creates the word graph:

Frank van Ham, Martin Wattenberg, and Fernanda B. Viegas. **Mapping Text with Phrase Nets.** IEEE Transactions on Visualization and Computer Graphics 15, 6 (November 2009)

**pride --impertinence** 

![](_page_36_Figure_0.jpeg)

![](_page_36_Picture_2.jpeg)

# Steps of Processing to derive Text Features Understanding the structure:

- •N-grams, bag of words
- •Concordance: [Keyword in context](http://vallandingham.me/concordance_plot/)
- •Co-occurrence : Phrase Net
- . POS tagging (part of speech)
- •[Sentiment analysis](https://www.csc2.ncsu.edu/faculty/healey/tweet_viz/tweet_app/)
- •NER (name entity recognition)
- •deep parsing try to "understand" text.

# **Part of Speech Tagging**

Labeling words in text as a specific part of speech How is a word used in the scope of a phrase? Distinguish meaning of the word.

# "I am going to the fair." vs "That is fair"

Explain the syntactic role of a word **Infer semantic information** from this due to our knowledge of syntactic role

### Part of Speech Tagging Demo

# Steps of Processing to derive Text Features Understanding the structure:

- •N-grams, bag of words
- •Concordance: [Keyword in context](http://vallandingham.me/concordance_plot/)
- •Co-occurrence : Phrase Net
- •POS tagging (part of speech)
- · Sentiment analysis
- •NER (name entity recognition)
- •deep parsing try to "understand" text.

## **Sentiment Analysis Subjective information** (opinions and attitudes) from text. Social media is a huge data resource for this.

Basic task is identifying polarity: positive, neutral, negative

[Tweet sentiment visualization](https://www.csc2.ncsu.edu/faculty/healey/tweet_viz/tweet_app/)

# Steps of Processing to derive Text Features Understanding the structure:

- •N-grams, bag of words
- •Concordance: [Keyword in context](http://vallandingham.me/concordance_plot/)
- •Co-occurrence : Phrase Net
- POS tagging (part of speech) <u>[–](http://cogcomp.cs.illinois.edu/demo/pos/?id=4) demo</u>
- •[Sentiment analysis](https://www.csc2.ncsu.edu/faculty/healey/tweet_viz/tweet_app/)
- [•](http://viewer.opencalais.com/) NER (name entity recognition)
- •deep parsing try to "understand" text.

# **Name Entity Recognition**

Reveals major people, organizations, and places.

Used for tagging and categorizing of documents and articles

![](_page_42_Picture_3.jpeg)

- •NER (name entity recognition) . deep parsing - try to "understand" text.
- •[Sentiment analysis](https://www.csc2.ncsu.edu/faculty/healey/tweet_viz/tweet_app/)
- •POS tagging (part of speech)
- •Co-occurrence : Phrase Net
- •Concordance: [Keyword in context](http://vallandingham.me/concordance_plot/)
- •N-grams, bag of words

# Steps of Processing to derive Text Features Understanding the structure:

• *One morning I shot an elephant in my pajamas. How he got in my pajamas, I* 

# **Text features are complicated**

- *Toilet out of order. Please use floor below.*
- *don't know.*
- *Did you ever hear the story about the blind carpenter who picked up his hammer and saw?*

# Visualizing Collections of Documents

- Identify themes across documents
- Identify groupings of documents
- Identify differences between collections
- Understand adjacent information about a **particular topic** in the collection
- 

## The Bohemian Bookshelf

![](_page_46_Figure_1.jpeg)

Alice Thudt, Uta Hinrichs and Sheelagh Carpendale.

**The Bohemian Bookshelf: Supporting Serendipitous Book Discoveries through Information Visualization.**  *CHI '12: Proceedings of the SIGCHI Conference on Human Factors in Computing Systems, 2012* **[webpage](http://www.alicethudt.de/BohemianBookshelf/) with video** 

![](_page_46_Picture_4.jpeg)

KEYWORDS

Open ended book exploration in the library

Highlight adjacencies between books

Flexible visual pathways

![](_page_46_Figure_11.jpeg)

## JigSaw- investigate document collections

![](_page_47_Figure_1.jpeg)

### DocumentCards

![](_page_48_Figure_1.jpeg)

### summarize using important terms and important figures

![](_page_48_Picture_4.jpeg)

5 0

![](_page_49_Figure_7.jpeg)

![](_page_49_Figure_0.jpeg)

**Staffe** 

participant **MARKET** 

and and some of

![](_page_49_Picture_2.jpeg)

North data and

distint actual

The Mercedi Motors I. (Fax)

data transformation

 $18.81$ 

spettat layerul

layed signifies

ente considercy energy distances and UNION AND GONE TODAY

### content as a mixture of figure and textual representatives

H. Strobelt, D. Oelke, C. Rohrdantz, A. Stoffel, O. Deussen, D. Keim *IEEE Transactions on Visualization and Computer Graphics (TVCG - InfoVis), 2009*

Use probabilistic topic modeling to identify topics that discriminate one collection from others.

# **Compare Corpora** Compare topics between text collections

![](_page_50_Figure_1.jpeg)

**Comparative Exploration of Document Collections: a Visual Analytics Approach ([http://ditop.hs8.de\)](http://ditop.hs8.de)** D. Oelke, H. Strobelt, C. Rohrdantz, I. Gurevych, and O. Deussen

![](_page_50_Picture_6.jpeg)

### Comparison of papers between conferences.

# Visualizing and tracking changes How did this document evolve?

## [Traces Project](https://fathom.info/traces/)

## **Vis for Time-Evolving Document Collections**

# Visualizing tweets in an overview to show saliency of past<br>and present happenings in the context of the evolving conversation

![](_page_52_Figure_2.jpeg)

Marian Dörk, Daniel Gruen, Carey Williamson, and Sheelagh Carpendale. **[A Visual Backchannel for Large-Scale Events](http://mariandoerk.de/visualbackchannel/infovis2010.pdf)**. TVCG: Transactions on Visualization and Computer Graphics (Proceedings Information Visualization 2010

# **StoryFlow: Tracking the Evolution of Stories**

### Visual interpretation of a story line.

![](_page_53_Figure_2.jpeg)

### THESE CHARTS SHOW MOVIE CHARACTER INTERACTIONS. THE HORIZONTAL AXIS IS TIME. THE VERTICAL GROUPING OF THE LINES INDICATES WHICH CHARACTERS ARE TOGETHER AT A GIVEN TIME.

![](_page_54_Figure_1.jpeg)

### <https://xkcd.com/657/>

# **Design Critique: History through the President's words**

### **Nationalism**

Liberman shared a colleague's analysis that shows words like "citizens" and "duties" have faded from presidential inaugural addresses, while words like "freedom" and "America" have surged. While it doesn't explain the shift, he suspects that it's likely the trend applies to both types of addresses.

Fields suspected the oscillations in "America" (and variations) shadow the popularity of "God Bless America," which was written by Irving Berlin in 1918 and revised in 1938.

![](_page_55_Figure_4.jpeg)

### What information is encoded? What marks and channels are they using? Is it effective? What information do you get in overview vs on hover?

# **Design Critique: History through the President's words**

### **Nationalism**

Liberman shared a colleague's analysis that shows words like "citizens" and "duties" have faded from presidential inaugural addresses, while words like "freedom" and "America" have surged. While it doesn't explain the shift, he suspects that it's likely the trend applies to both types of addresses.

Fields suspected the oscillations in "America" (and variations) shadow the popularity of "God Bless America," which was written by Irving Berlin in 1918 and revised in 1938.

![](_page_56_Figure_4.jpeg)

### Create a redesign with your group: Imagine you ran some sentiment analysis on the speech data How could you encode sentiment in the visualization

Create a redesign encoding polarity of the speech data for listed topics

### Visualization for Translation

![](_page_57_Figure_1.jpeg)

## $\bigcirc$ ENGLISH The stratosphere extends from about 10km to about 50km in altitude. KOREAN 성층권은 고도 약 10km부터 약 50km까지 확장됩니다. **JAPANESE**

成層圏は、高度 10km から<br>50km の範囲にあります.

XIV.

 $\left( \mathsf{c}\right)$ 

### Visualization for Translation

Geometry of translations Colored by the meaning A sentence translated from English →Korean Japanese → English share the same color.

![](_page_58_Figure_2.jpeg)

 $(b)$ 

 $(c)$ 

### **ENGLISH**

e stratosphere extends from about 10km to about 50km in altitude.

XSV.

### KOREAN

성층권은 고도 약 10km부터 약 50km까지 확장됩니다.

### **JAPANESE**

成層圏は、高度 10km から 50km の範囲にあります.

### Visualization for Translation

Zoom into one of the groups translated sentence

### **ENGLISH**

 $\circled{b}$ 

 $(c)$ 

ne stratosphere extends from about 10km to about 50km in altitude.

XSV.

### **KOREAN**

성층권은 고도 약 10km부터 약 50km까지 확장됩니다.

### **JAPANESE**

成層圏は、高度 10km から 50km の範囲にあります. Color is changed to source language, Network must be encoding semantics rather than phrase to phrase translations Existence of an interlingua?

### Visualization for Translation

![](_page_60_Picture_8.jpeg)

## Seq2Seq-Vis: A Visual Debugging Tool for Sequence-to-Sequence Models http://seq2seq-vis.io/

![](_page_61_Picture_30.jpeg)

![](_page_61_Figure_2.jpeg)

## http://textvis.lnu.se/

### **Text Visualization Browser**

A Visual Survey of Text Visualization Techniques Provided by ISOVIS group

![](_page_62_Picture_76.jpeg)

![](_page_62_Picture_4.jpeg)